# **Supplementary Material**

**Effects of a Highly Challenging Balance Training Program on Motor Function and Brain Structure in Parkinson's Disease**

### Table of Contents

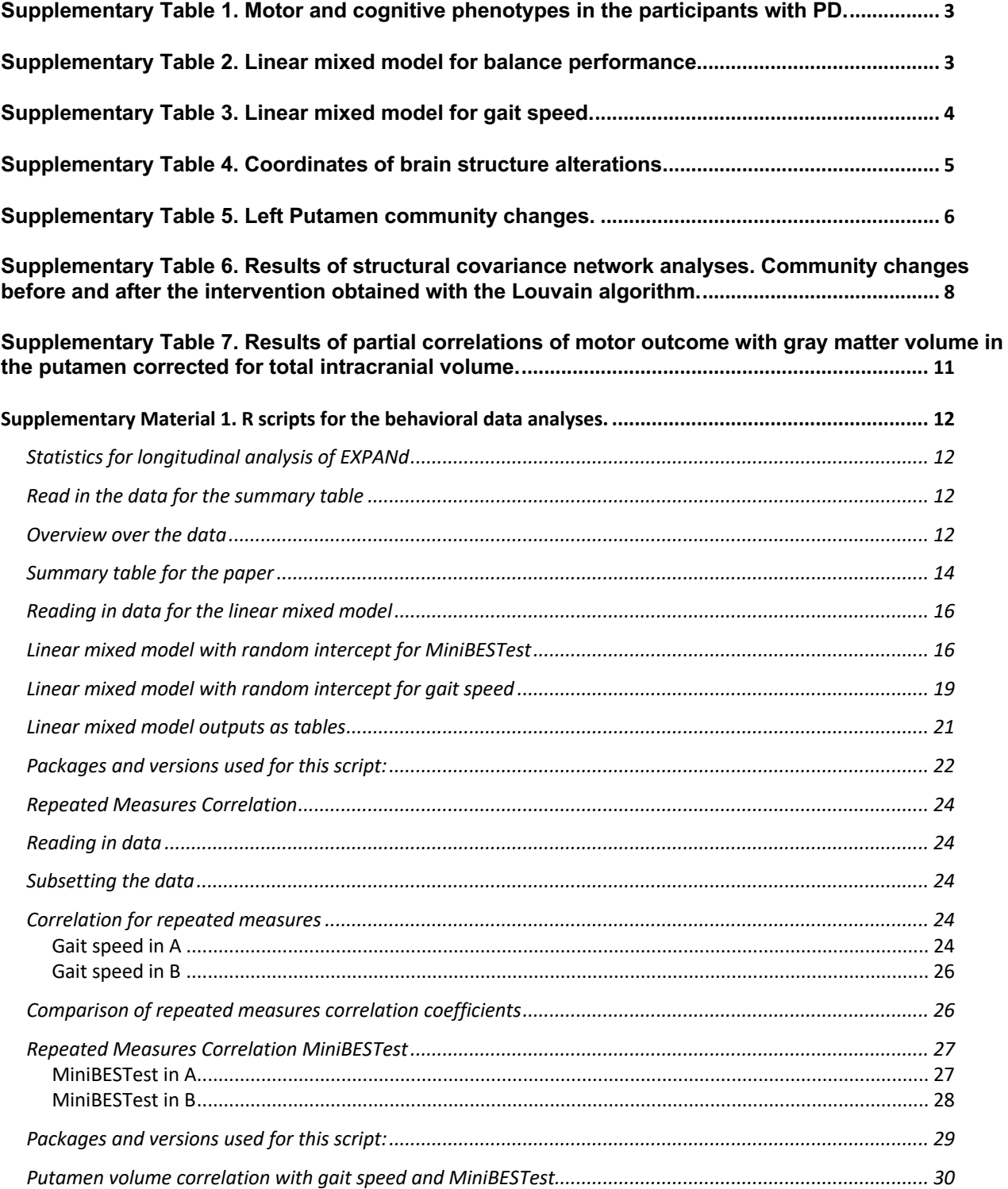

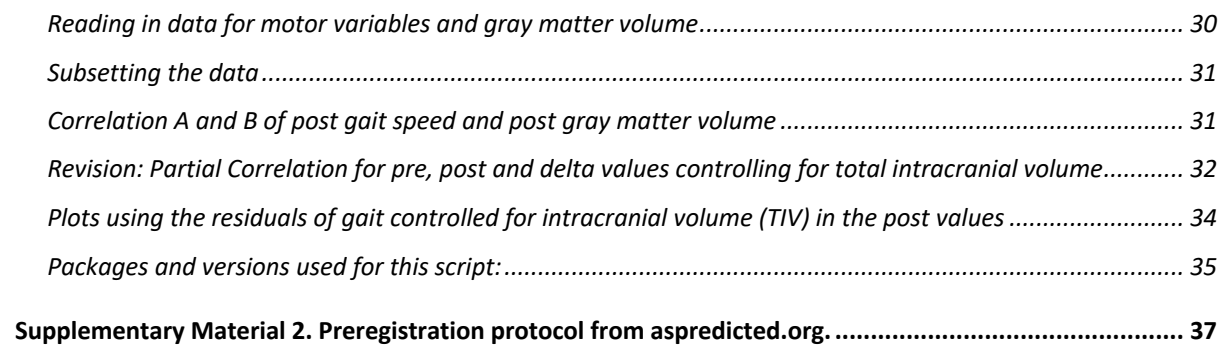

### Supplementary Table 1. Motor and cognitive phenotypes in the participants with PD.

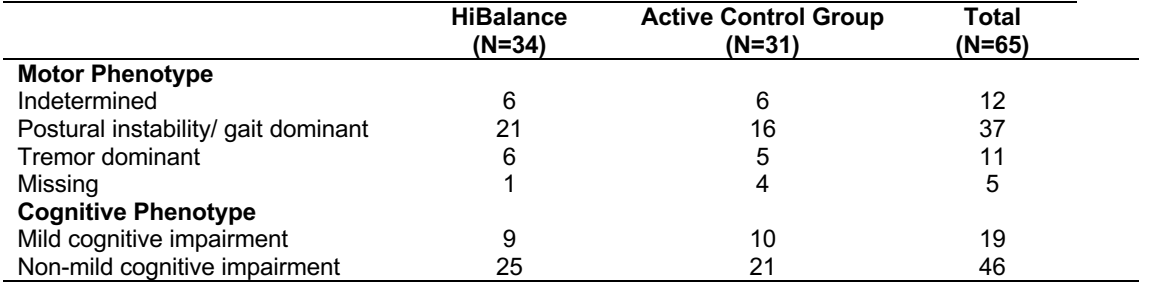

Motor phenotype according to Stebbins et al. 2013, cognitive phenotype according to Litvan et al. 2012.

### Supplementary Table 2. Linear mixed model for balance performance.

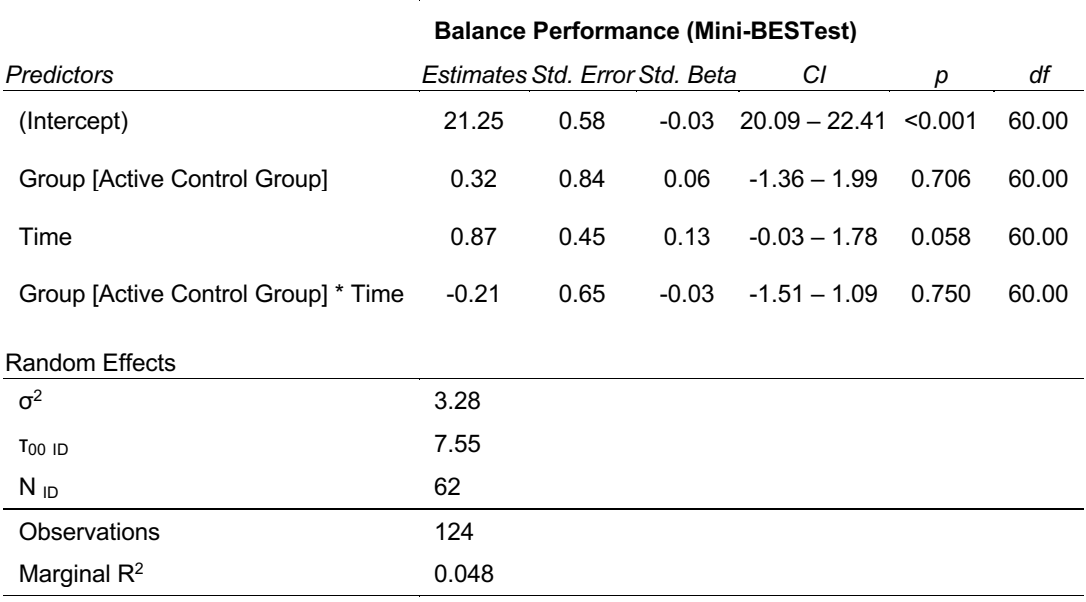

#### CI, confidence interval; df, degrees of freedom; Std, standard

### Supplementary Table 3. Linear mixed model for gait speed.

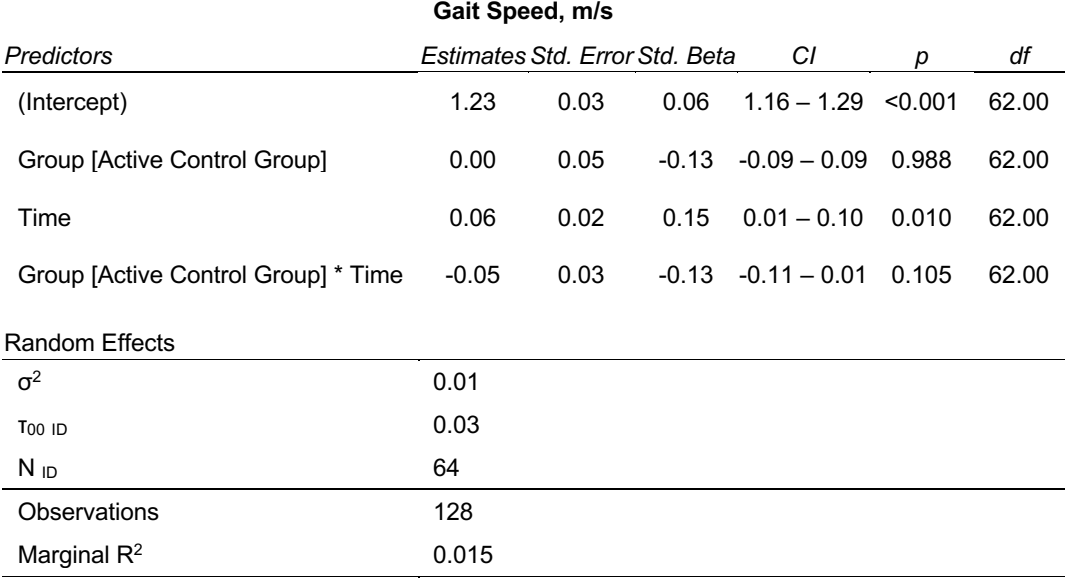

CI, confidence interval; df, degrees of freedom; Std, standard

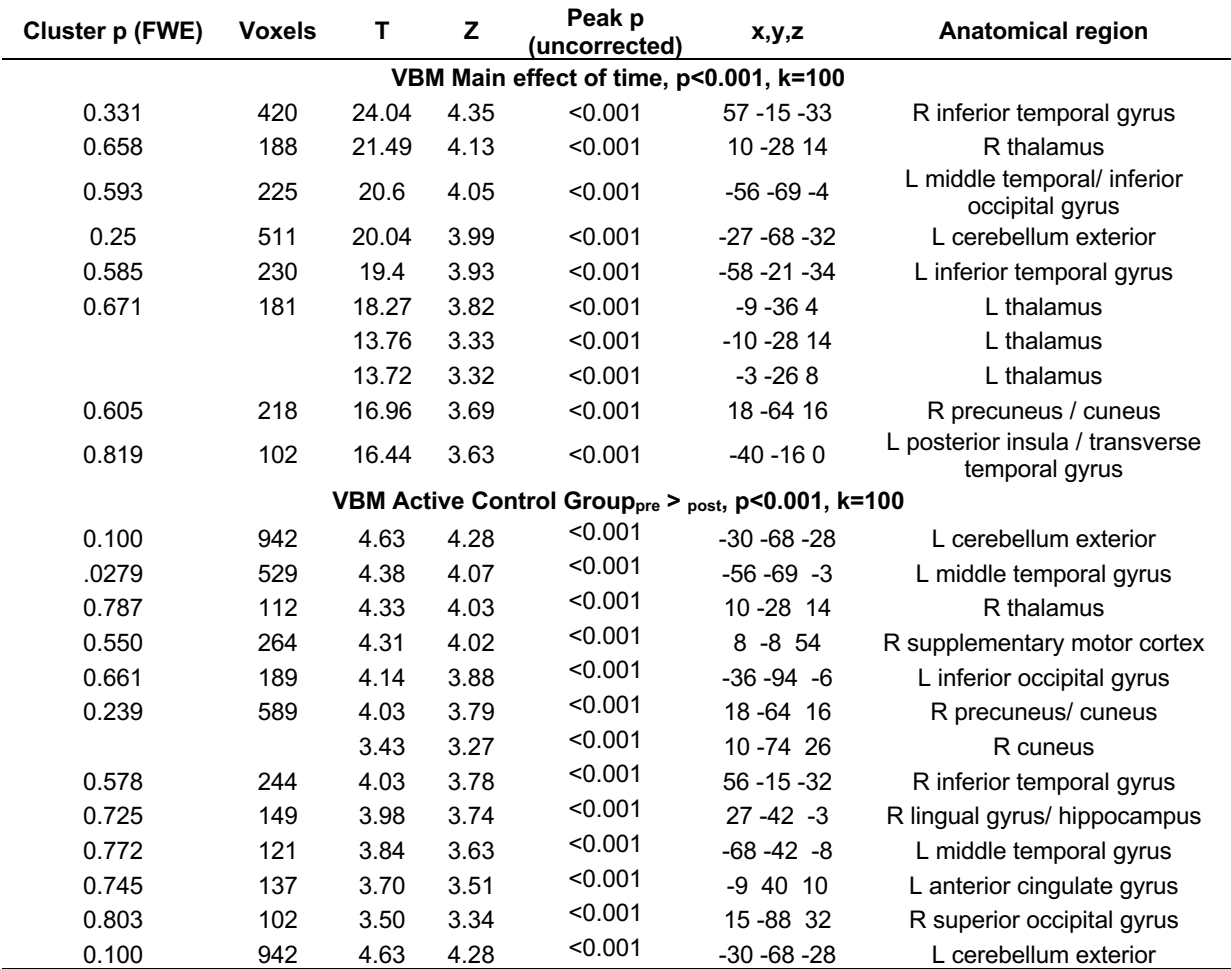

### Supplementary Table 4. Coordinates of brain structure alterations.

Anatomical regions were obtained with the neuromorhpometrics atlas probability in SPM12. FEW, family-wise error; L, left; R, right; VBM, voxel-based morphometry.

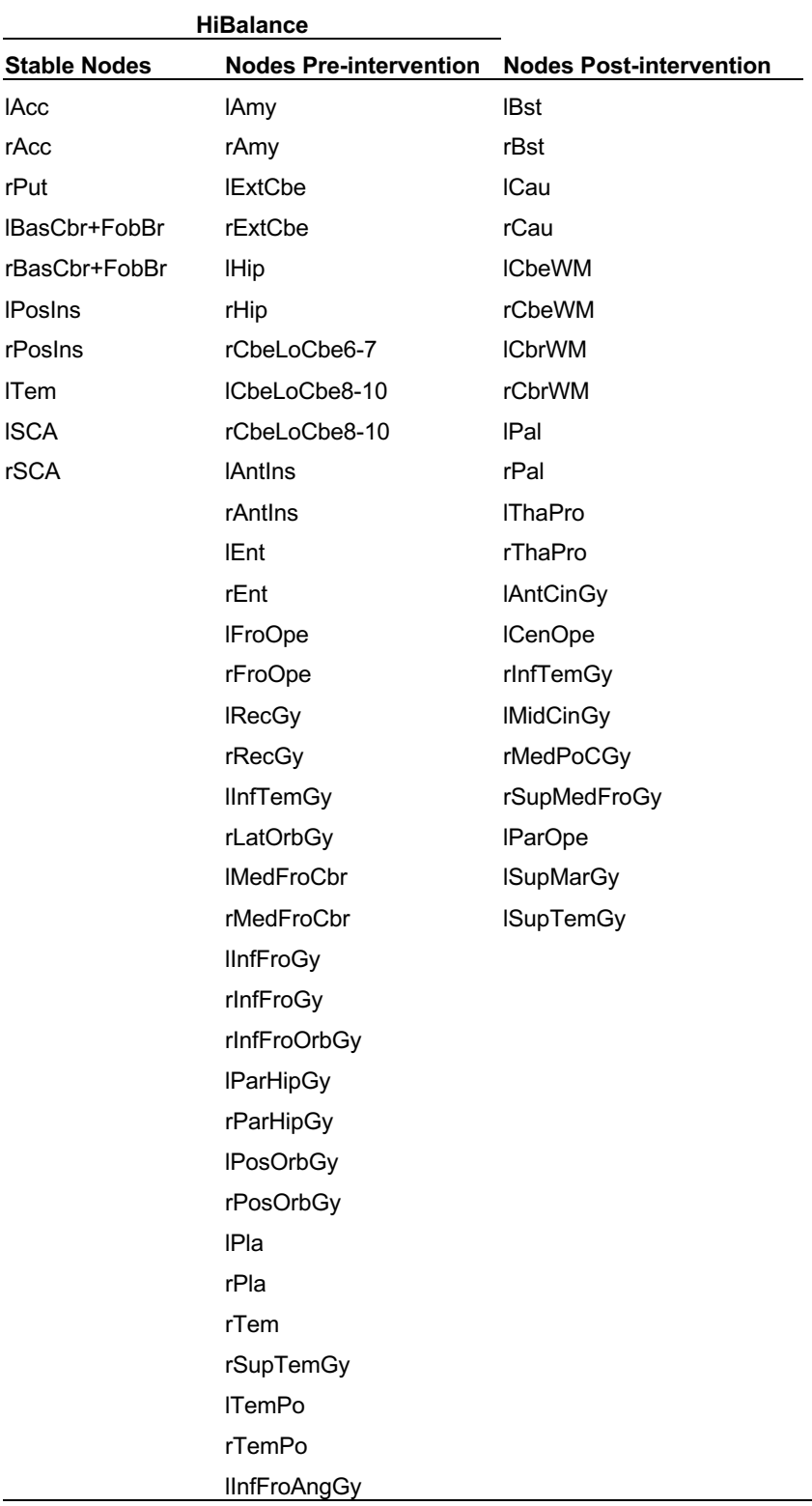

Supplementary Table 5. Left Putamen community changes.

No changes were found in the active control group. Structural covariance networks build from nodes of the gray matter volumes from the neuromorphometrics atlas. Edges build of Pearson correlations between every pair of nodes resulting in a representative adjacency matrix for each group. lAcc, Left Accumbens; rAcc, Right Accumbens; lAmy, Left Amygdala; rAmy, Right Amygdala; lBst, Left Brainstem; rBst, Right Brainstem; lCau, Left Caudate; rCau, Right Caudate; lExtCbe, Left Exterior Cerebellum; rExtCbe, Right Exterior Cerebellum; lCbeWM, Left Cerebellum White Matter; rCbeWM, Right Cerebellum White Matter; lCbrWM, Left Cerebral White Matter; rCbrWM, Right Cerebral White Matter; lHip, Left Hippocampus; rHip, Right Hippocampus; lPal, Left Pallidum; rPal, Right Pallidum; lPut, Left Putamen; rPut, Right Putamen; lThaPro, Left Thalamus Proper; rThaPro, Right Thalamus Proper; rCbeLoCbe6-7, Right Cerebellar Lobule Cerebellar Vermal Lobules VI-VII; lCbeLoCbe8-10, Left Cerebellar Lobule Cerebellar Vermal Lobules VIII-X; rCbeLoCbe8-10, Right Cerebellar Lobule Cerebellar Vermal Lobules VIII-X; lBasCbr+FobBr, Left Basal Cerebrum and Forebrain Brain; rBasCbr+FobBr, Right Basal Cerebrum and Forebrain Brain; lAntCinGy, Left Anterior Cingulate Gyrus; lAntIns, Left Anterior Insula; rAntIns, Right Anterior Insula; lCenOpe, Left Central Operculum; lEnt, Left Entorhinal Area; rEnt, Right Entorhinal Area; lInfTemGy, Left Inferior Temporal Gyrus; rInfTemGy, Right Inferior Temporal Gyrus; lMidCinGy, Left Middle Cingulate Gyrus; lMedFroCbr, Left Medial Frontal Cerebrum; rMedFroCbr, Right Medial Frontal Cerebrum; rSupMedFroGy, Right Superior Medial Frontal Gyrus; lInfFroGy, Left Inferior Frontal Gyrus; rInfFroGy, Right Inferior Frontal Gyrus; rInfFroOrbGy, Right Inferior Frontal Orbital Gyrus; lParHipGy, Left Parahippocampus Gyrus; rParHipGy, Right Parahippocampus Gyrus; lPosOrbGy, Left Posterior Orbital Gyrus; rPosOrbGy, Right Posterior Orbital Gyrus; lPla, Left Planum Polare; rPla, Right Planum Polare; lTem, Left Temporal; rTem, Right Temporal; lSCA, Left Subcallosal Area; rSCA, Right Subcallosal Area; lSupMarGy, Left Supramarginal Gyrus; lSupTemGy, Left Superior Temporal Gyrus; rSupTemGy, Right Superior Temporal Gyrus; lTemPo, Left Temporal Pole; rTemPo, Right Temporal Pole; lInfFroAngGy, Left Inferior Frontal Angular Gyrus; rInfFroAngGy, Right Inferior Frontal Angular Gyrus.

Supplementary Table 6. Results of structural covariance network analyses. Community changes before and after the intervention obtained with the Louvain algorithm.

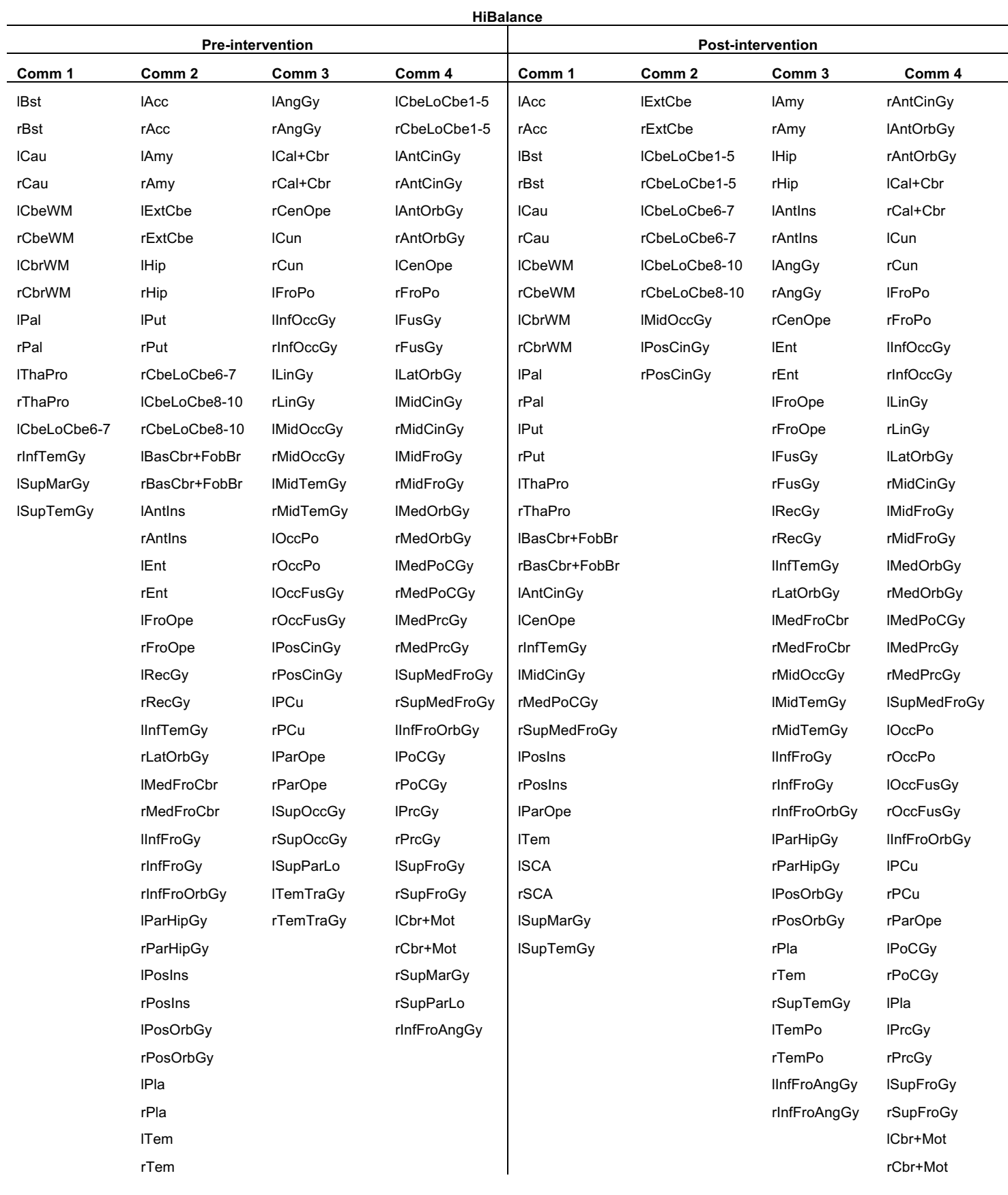

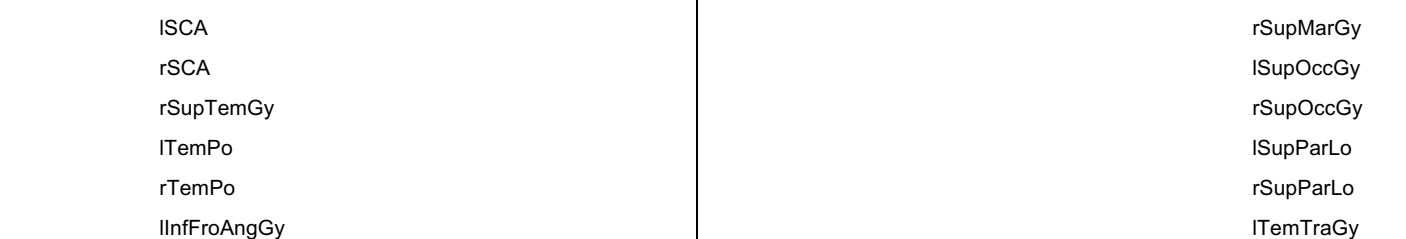

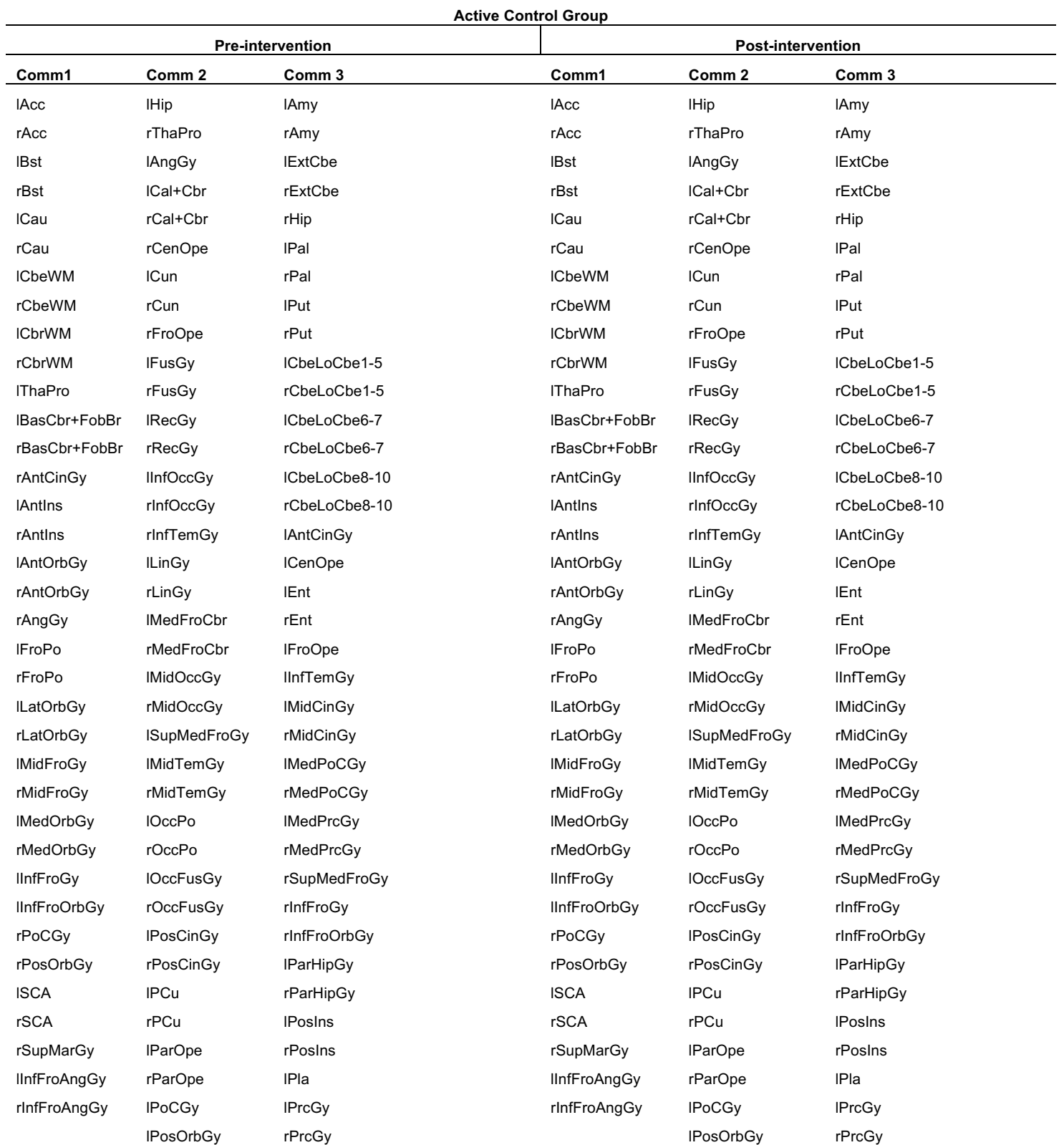

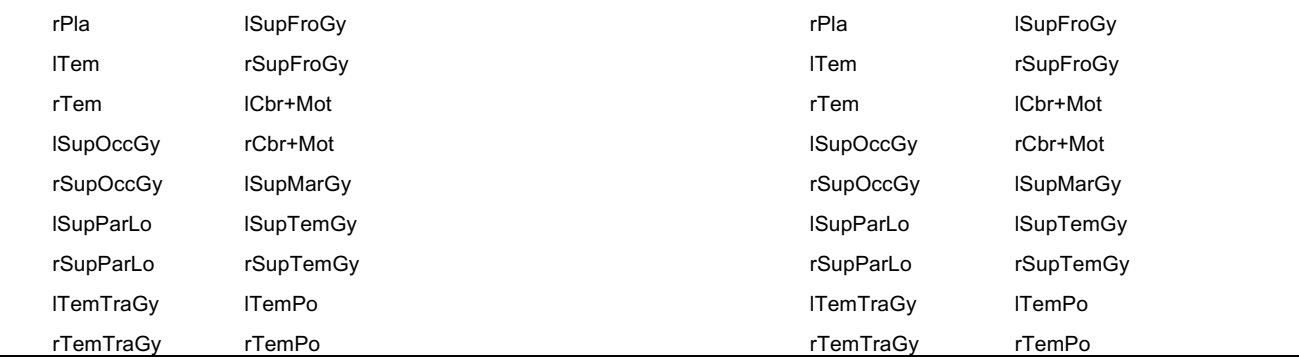

Structural covariance networks build from nodes of the gray matter volumes from the neuromorphometrics atlas. Edges build of Pearson correlations between every pair of nodes resulting in a representative adjacency matrix for each group. Comm, community; lAcc, Left Accumbens; rAcc, Right Accumbens; IAmy, Left Amygdala; rAmy, Right Amygdala; IBst, Left Brainstem; rBst, Right Brainstem; ICau, Left Caudate; rCau, Right Caudate; lExtCbe, Left Exterior Cerebellum; rExtCbe, Right Exterior Cerebellum; lCbeWM, Left Cerebellum White Matter; rCbeWM, Right Cerebellum White Matter; lCbrWM, Left Cerebral White Matter; rCbrWM, Right Cerebral White Matter; lHip, Left Hippocampus; rHip, Right Hippocampus; lPal, Left Pallidum; rPal, Right Pallidum; lPut, Left Putamen; rPut, Right Putamen; lThaPro, Left Thalamus Proper; rThaPro, Right Thalamus Proper; lCbeLoCbe1- 5, Left Cerebellar Lobule Cerebellar Vermal Lobules I-V; rCbeLoCbe1-5, Right Cerebellar Lobule Cerebellar Vermal Lobules I-V; lCbeLoCbe6-7, Left Cerebellar Lobule Cerebellar Vermal Lobules VI-VII; rCbeLoCbe6-7, Right Cerebellar Lobule Cerebellar Vermal Lobules VI-VII; lCbeLoCbe8-10, Left Cerebellar Lobule Cerebellar Vermal Lobules VIII-X; rCbeLoCbe8-10, Right Cerebellar Lobule Cerebellar Vermal Lobules VIII-X; lBasCbr+FobBr, Left Basal Cerebrum and Forebrain Brain; rBasCbr+FobBr, Right Basal Cerebrum and Forebrain Brain; lAntCinGy, Left Anterior Cingulate Gyrus; rAntCinGy, Right Anterior Cingulate Gyrus; lAntIns, Left Anterior Insula; rAntIns, Right Anterior Insula; lAntOrbGy, Left Anterior Orbital Gyrus; rAntOrbGy, Right Anterior Orbital Gyrus; lAngGy, Left Angular Gyrus; rAngGy, Right Angular Gyrus; lCal+Cbr, Left Calcarine and Cerebrum; rCal+Cbr, Right Calcarine and Cerebrum; lCenOpe, Left Central Operculum; rCenOpe, Right Central Operculum; lCun, Left Cuneus; rCun, Right Cuneus; lEnt, Left Entorhinal Area; rEnt, Right Entorhinal Area; lFroOpe, Left Frontal Operculum; rFroOpe, Right Frontal Operculum; lFroPo, Left Frontal Pole; rFroPo, Right Frontal Pole, lFusGy, Left Fusiform Gyrus; rFusGy, Right Fusiform Gyrus; lRecGy, Left Gyrus Rectus; rRecGy, Right Gyrus Rectus; lInfOccGy, Left Inferior Occipital Gyrus; rInfOccGy, Right Inferior Occipital Gyrus; lInfTemGy, Left Inferior Temporal Gyrus; rInfTemGy, Right Inferior Temporal Gyrus; lLinGy, Left Lingual Gyrus; rLinGy, Right Lingual Gyrus; lLatOrbGy, Left Lateral Orbital Gyrus; rLatOrbGy, Right Lateral Orbital Gyrus; lMidCinGy, Left Middle Cingulate Gyrus; rMidCinGy, Right Middle Cingulate Gyrus; lMedFroCbr, Left Medial Frontal Cerebrum; rMedFroCbr, Right Medial Frontal Cerebrum; lMidFroGy, Left Middle Frontal Gyrus; rMidFroGy, Right Middle Frontal Gyrus; lMidOccGy, Left Middle Occipital Gyrus; rMidOccGy, Right Middle Occipital Gyrus; lMedOrbGy, Left Medial Orbital Gyrus; rMedOrbGy, Right Medial Orbital Gyrus; lMedPoCGy, Left Medial Postcentral Gyrus; rMedPoCGy, Right Medial Postcentral Gyrus; lMedPrcGy, Left Medial Precentral Gyrus; rMedPrcGy, Right Medial Precentral Gyrus; lSupMedFroGy, Left Superior Medial Frontal Gyrus; rSupMedFroGy, Right Superior Medial Frontal Gyrus, lMidTemGy Left Middle Temporal Gyrus, rMidTemGy Right Middle Temporal Gyrus, lOccPo Left Occipital Pole, rOccPo Right Occipital Pole; lOccFusGy, Left Occipital Fusiform Gyrus; rOccFusGy, Right Occipital Fusiform Gyrus; lInfFroGy, Left Inferior Frontal Gyrus; rInfFroGy, Right Inferior Frontal Gyrus; lInfFroOrbGy, Left Inferior Frontal Orbital Gyrus; rInfFroOrbGy, Right Inferior Frontal Orbital Gyrus; lPosCinGy, Left Posterior Cingulate Gyrus; rPosCinGy, Right Posterior Cingulate Gyrus; lPCu, Left Precuneus; rPCu, Right Precuneus; IParHipGy, Left Parahippocampus Gyrus; rParHipGy, Right Parahippocampus Gyrus; IPosIns, Left Posterior Insula; rPosIns, Right Posterior Insula; lParOpe, Left Parietal Operculum; rParOpe, Right Parietal Operculum; lPoCGy, Left Postcentral Gyrus; rPoCGy, Right Postcentral Gyrus; lPosOrbGy, Left Posterior Orbital Gyrus; rPosOrbGy, Right Posterior Orbital Gyrus; lPla, Left Planum Polare; rPla, Right Planum Polare; lPrcGy, Left Precentral Gyrus; rPrcGy, Right Precentral Gyrus; lTem, Left Temporal; rTem, Right Temporal; lSCA, Left Subcallosal Area; rSCA, Right Subcallosal Area; lSupFroGy, Left Superior Frontal Gyrus; rSupFroGy, Right Superior Frontal Gyrus; lCbr+Mot, Left Cerebrum and Motor; rCbr+Mot, Right Cerebrum and Motor; lSupMarGy, Left Supramarginal Gyrus; rSupMarGy, Right Supramarginal Gyrus; lSupOccGy, Left Superior Occipital Gyrus; rSupOccGy, Right Superior Occipital Gyrus; ISupParLo, Left Superior Parietal Lobule; rSupParLo, Right Superior Parietal Lobule; lSupTemGy, Left Superior Temporal Gyrus; rSupTemGy, Right Superior Temporal Gyrus; lTemPo, Left Temporal Pole; rTemPo, Right Temporal Pole; lInfFroAngGy, Left Inferior Frontal Angular Gyrus; rInfFroAngGy, Right Inferior Frontal Angular Gyrus; lTemTraGy, Left Temporal Transverse Gyrus; rTemTraGy, Right Temporal Transverse Gyrus.

Supplementary Table 7. Results of partial correlations of motor outcome with gray matter volume in the putamen corrected for total intracranial volume.

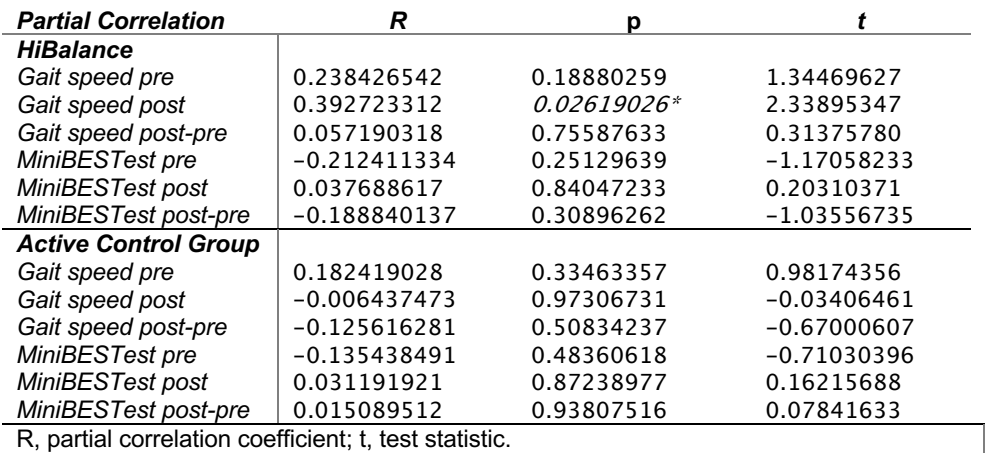

R, partial correlation coefficient; t, test statistic.

# **Supplementary Material 1. R scripts for the behavioral data analyses.**

## **Statistics for longitudinal analysis of EXPANd**

Dr. rer. nat. Franziska Albrecht

8/14/2020

# **Read in the data for the summary table**

```
# as xlsx for tableby function
subjectx= read_excel(
  here("data", "demo_wide_copy.xlsx"))
```
# **Overview over the data**

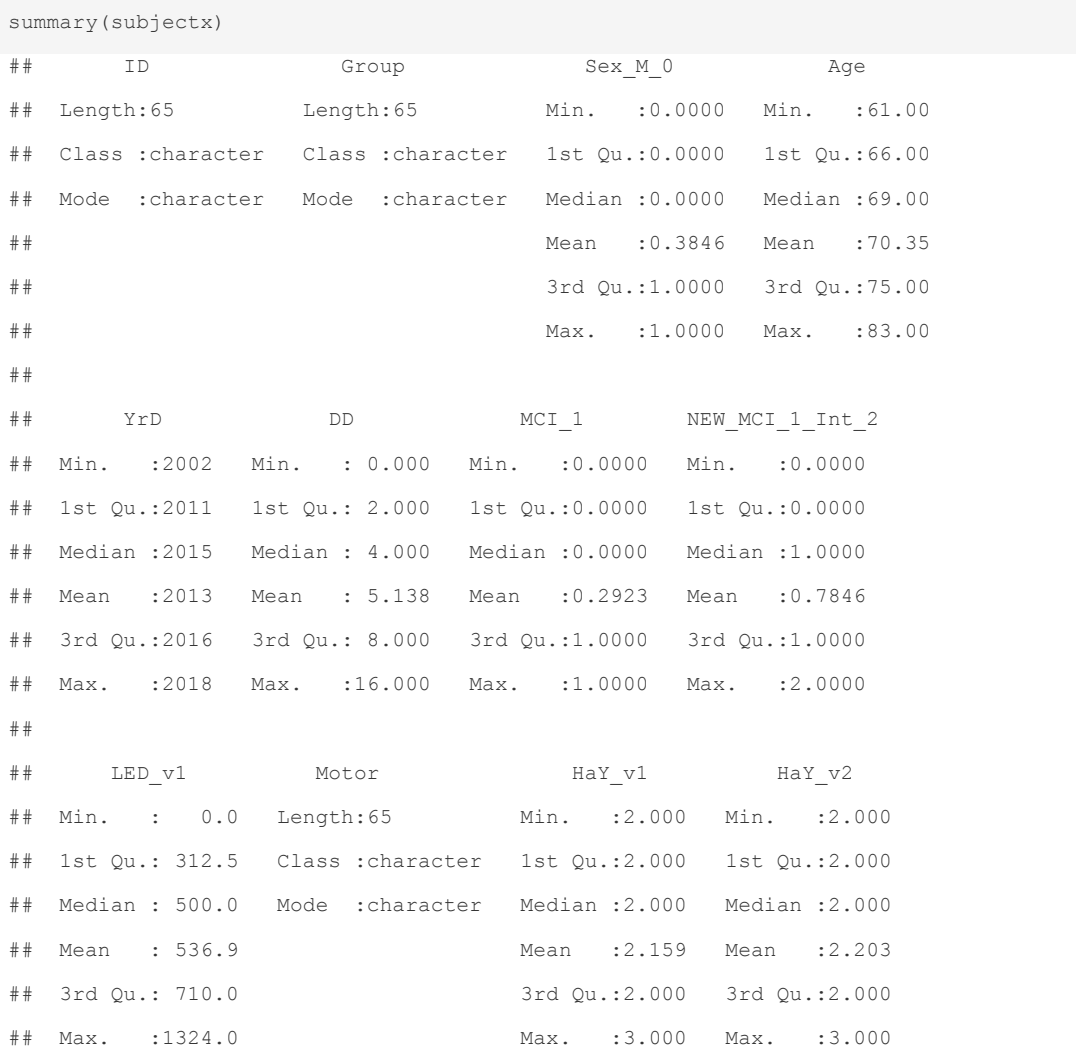

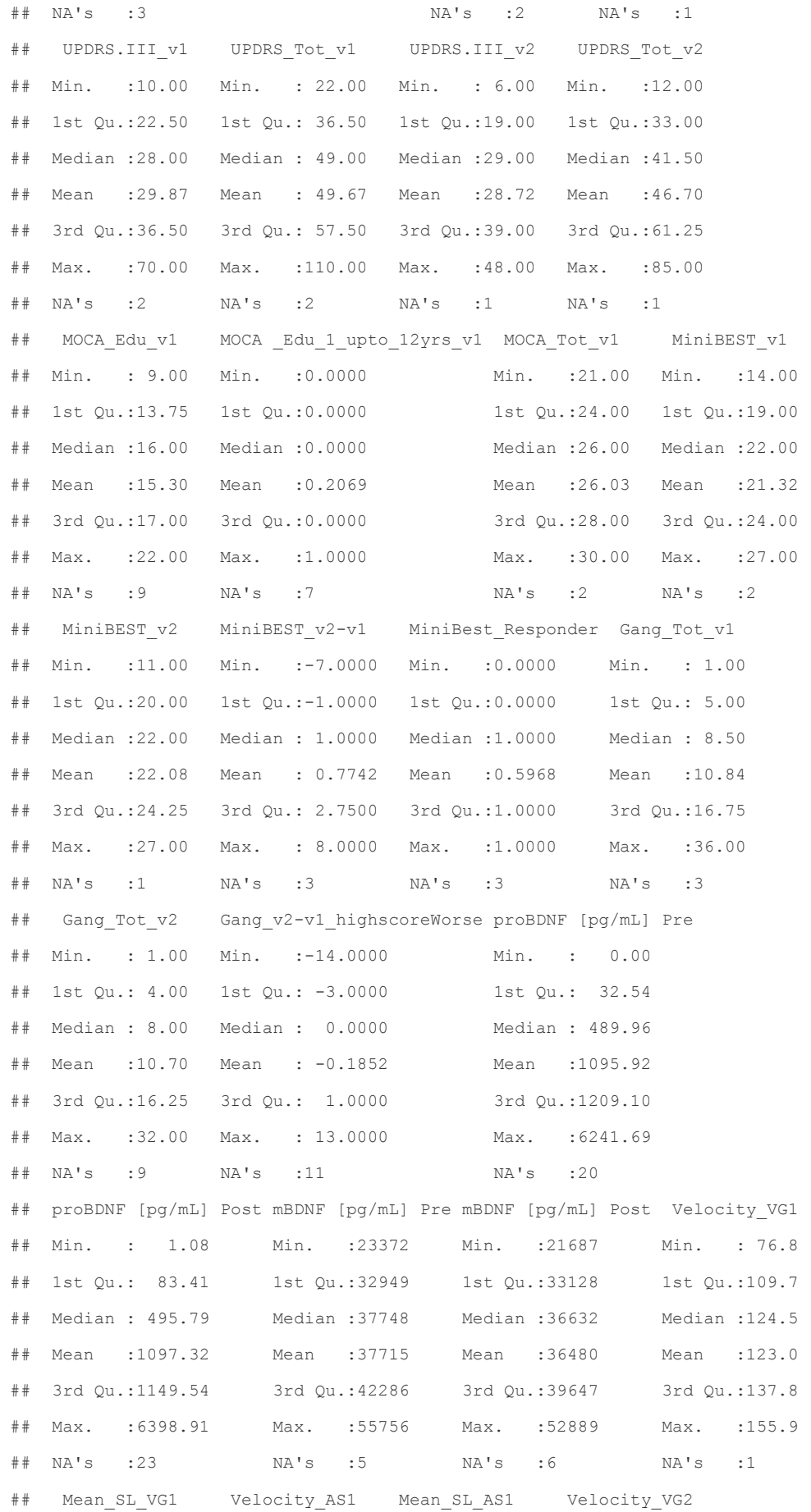

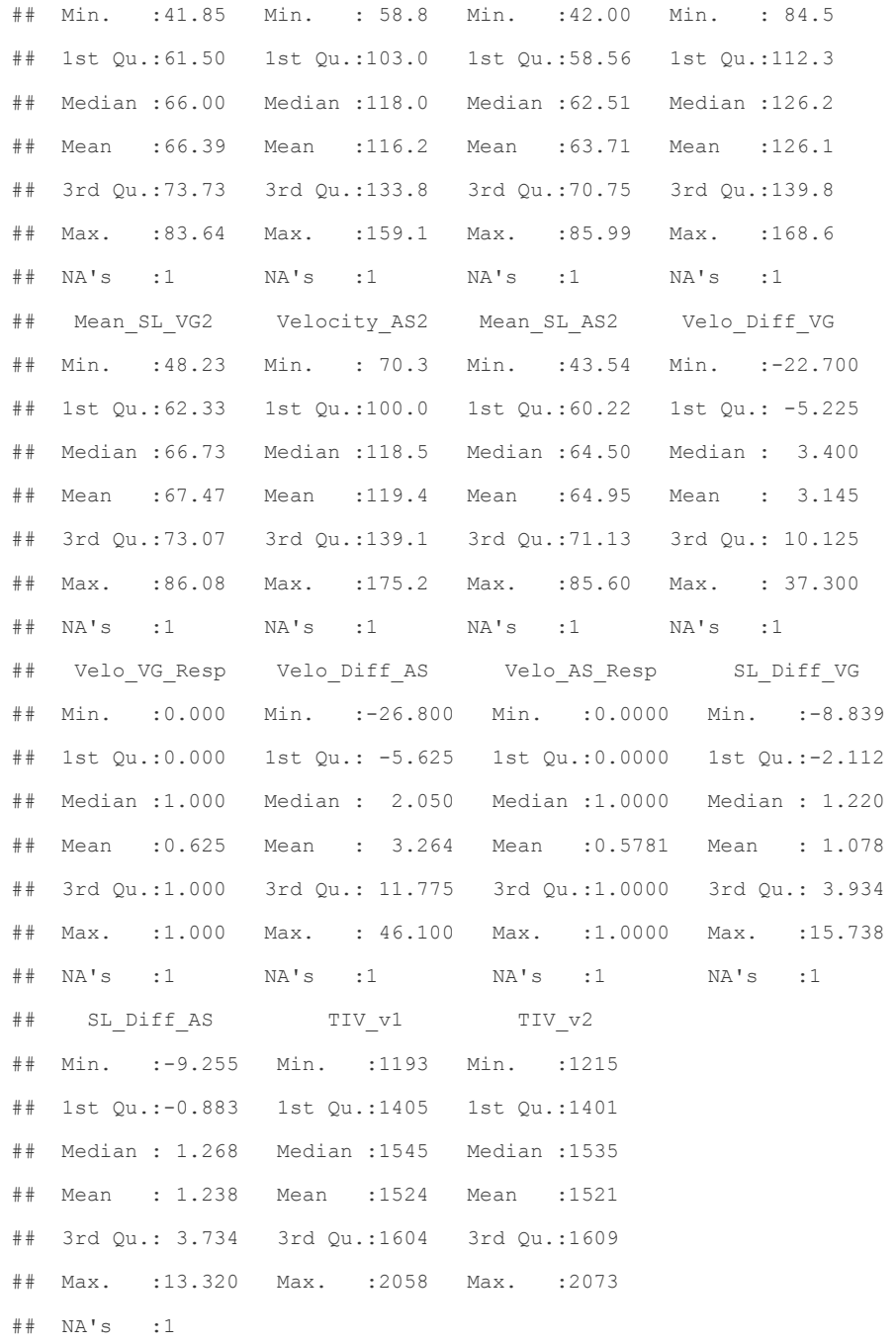

# **Summary table for the paper**

ANOVA table split into the intervention groups

```
# create a lael for the table items
tablelabel <- list(Age="Age, yrs", Sex M_0="Sex, 0 male", DD="Disease duration, yrs", LED_v1= "Levo
dopa equivalent dose", HaY_v1= "Hoehn&Yahr", UPDRS.III_v1= "MDS-UPDRS Scale III", UPDRS_Tot_v1= "MD
S-UPDRS Total score", MOCA_Tot_v1="MoCA Total score", MiniBEST_v1="MiniBesTest pre", MiniBEST_v2="M
iniBesTest post", Velocity VG1= "Velocity pre", Velocity VG2= "Velocity post")
```
*# create a table object*

table one  $\le$  tableby(Group  $\sim$  Age + as.factor(Sex M 0) + DD + LED v1 + HaY v1 + UPDRS.III v1 + UPDRS Tot v1 + MOCA Tot v1 + MiniBEST v1+ MiniBEST v2 + Velocity VG1+ Velocity VG2, data = subjectx) *# Show the table* summary(table one, labelTranslations = tablelabel, digits=2,title = " Data") ## ## Table: Data ## ## | | A (N=34) | B (N=31) | Total (N=65) | p value| ## |:----------------------------|:---------------:|:---------------:|:---------------:|-------:| ## |\*\*Age, yrs\*\* | | | | 0.900|  $\#$  |  $\&$ nbsp;  $\&$ nbsp;  $\&$ nbsp; Mean (SD) | 70.26 (5.82) | 70.45 (6.11) | 70.35 (5.92) | | ## | Range | 61.00 - 83.00 | 61.00 - 82.00 | 61.00 - 83.00 | | ## |\*\*as.factor(Sex\_M\_0)\*\* | | | | 0.638|  $\#$  |  $\&$ nbsp;  $\&$ nbsp;  $\&$ nbsp; 0 | 20 (58.8%) | 20 (64.5%) | 40 (61.5%) | |  $\#$  | 1 | 14 (41.2%) | 11 (35.5%) | 25 (38.5%) | | ## |\*\*Disease duration, yrs\*\* | | | | 0.245|  $\#$  | Mean (SD) | 5.71 (4.55) | 4.52 (3.49) | 5.14 (4.09) | |  $\#$ # |  $\&$ nbsp;  $\&$ nbsp;  $\&$ nbsp; Range | 0.00 - 16.00 | 1.00 - 15.00 | 0.00 - 16.00 |  $\text{#} \ | \ * \text{*Levodopa equivalent dose**} \ | \qquad \qquad | \qquad \qquad | \qquad \qquad | \qquad \qquad | \qquad \qquad 0.072|$  $\#$  | N-Miss | 2 | 1 | 3 | | ## | Mean (SD) | 610.50 (355.83) | 458.30 (293.26) | 536.85 (333.33) | |  $\#$  |  $\&$ nbsp;  $\&$ nbsp;  $\&$ nbsp; Range | 0.00 - 1324.00 | 0.00 - 1224.00 | 0.00 - 1324.00 | ## |\*\*Hoehn&Yahr\*\* | | | | 0.401|  $\#$  | N-Miss | 1 | 1 | 1 | 2 | |  $\#\nparallel \xi \text{nbsp}; \xi \text{nbsp}; \xi \text{nbsp}; \text{Mean (SD)} \mid 2.12 (0.33) \mid 2.20 (0.41) \mid 2.16 (0.37) \mid$  $\#$  |  $\&$ nbsp;  $\&$ nbsp;  $\&$ nbsp; Range | 2.00 - 3.00 | 2.00 - 3.00 | 2.00 - 3.00 | ## |\*\*MDS-UPDRS Scale III\*\* | | | | 0.235|  $\#$ # | N-Miss | 1 | 1 | 1 | 2 |  $\#$  | Mean (SD) | 31.55 (12.91) | 28.03 (10.00) | 29.87 (11.66) |  $\#$  |  $\&$ nbsp;  $\&$ nbsp;  $\&$ nbsp; Range | 10.00 - 70.00 | 11.00 - 50.00 | 10.00 - 70.00 | ## |\*\*MDS-UPDRS Total score\*\* | | | | 0.245| ## | N-Miss | 1 | 1 | 1 | 2 | | ## | Mean (SD) | 52.30 (20.79) | 46.77 (16.06) | 49.67 (18.75) | |  $\#$  |  $\kappa$ nbsp;  $\kappa$ nbsp;  $\kappa$ nbsp; Range | 22.00 - 110.00 | 22.00 - 84.00 | 22.00 - 110.00 | ## |\*\*MoCA Total score\*\* | | | | 0.768|  $\#$  | N-Miss | 1 | 1 | 1 | 2 | |  $\#\nmid \text{knbsp; } \text{knbsp; } \text{knbsp; } \text{Men} \tag{SD} \mid 26.12 \text{ } (2.61) \mid 25.93 \text{ } (2.41) \mid 26.03 \text{ } (2.49) \mid$  $\#$  |  $\&$ nbsp;  $\&$ nbsp;  $\&$ nbsp; Range | 21.00 - 30.00 | 22.00 - 30.00 | 21.00 - 30.00 | | ## |\*\*MiniBesTest pre\*\* | | | | 0.589| ## | N-Miss | 1 | 1 | 1 | 2 | |  $\#\nparallel \text{kmbsp; kmbsp; kmbsp; Mean (SD) } | 21.09 (3.70) | 21.57 (3.19) | 21.32 (3.45) |$  $\#$  |  $\kappa$ nbsp;  $\kappa$ nbsp;  $\kappa$ nbsp; Range | 14.00 - 27.00 | 14.00 - 27.00 | 14.00 - 27.00 | |

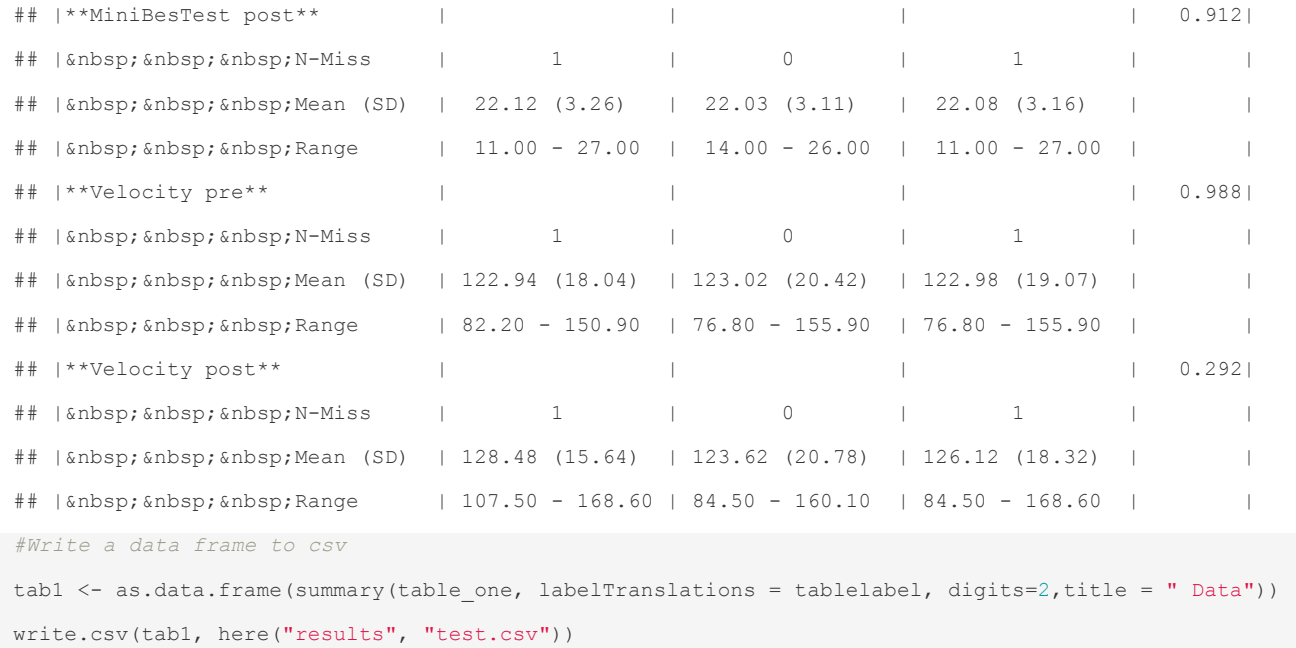

### **Reading in data for the linear mixed model**

-demographic data in wide and long format

-gait speed data only in wide format

```
#for statistics data needs to be in long format, time points in rows
#read in gait data wide
gaitrite wide= read.table(here("data", "gaitrite wide.csv"), header = TRUE, sep = ";", quote = "\""
, dec = \overline{\mathbf{w}}, ", fill = TRUE)
#demographic data for subjects in long format, full dataset, deleted all NA
subjects long filter= read.table(
  here("data", "demo_long_full.csv"), header = TRUE, sep = ";", quote = "\"", dec = ",", fill = TRU
E
 \rightarrow#demographic data for subjects in wide format
 subjects wide= read.table(
 here("data", "demo wide.csv"), header = TRUE, sep = ";", quote = "\"", dec = ",", fill = TRUE
 \rightarrow#Gait parameters
 gaitrite_long=read.table(
  here("data", "gaitrite long.csv"), header = TRUE, sep = ";", quote = "\"", dec = ",", fill = TRUE
   )
```
### **Linear mixed model with random intercept for MiniBESTest**

*#for longitudinal design no random slope for time when only two variables* MiniBnew <- lme(MiniBEST  $\sim$  Group  $*$  time, random =  $\sim$  1 | ID, data = subjects long filter)

```
summary(MiniBnew)
## Linear mixed-effects model fit by REML
## Data: subjects_long_filter 
## AIC BIC logLik
## 612.3309 629.0558 -300.1654
## 
## Random effects:
## Formula: ~1 | ID
## (Intercept) Residual
## StdDev: 2.747827 1.81238
## 
## Fixed effects: MiniBEST ~ Group * time 
## Value Std.Error DF t-value p-value
## (Intercept) 21.250000 0.5818955 60 36.51858 0.0000
## GroupB 0.316667 0.8365276 60 0.37855 0.7064
## time 0.875000 0.4530951 60 1.93116 0.0582
## GroupB:time -0.208333 0.6513652 60 -0.31984 0.7502
## Correlation: 
## (Intr) GroupB time 
\## GroupB -0.696## time -0.389 0.271 
## GroupB:time 0.271 -0.389 -0.696
## 
## Standardized Within-Group Residuals:
## Min Q1 Med Q3 Max 
## -2.54881147 -0.43699256 0.04552625 0.49178443 1.73725515 
## 
## Number of Observations: 124
## Number of Groups: 62
################### Controlling for...
MiniBAge <- lme(MiniBEST ~ Group * time+Age, random = ~ time | ID, data = subjects long filter)
summary(MiniBAge)
## Linear mixed-effects model fit by REML
## Data: subjects long filter
## AIC BIC logLik
## 615.1338 640.1459 -298.5669
## 
## Random effects:
## Formula: ~time | ID
## Structure: General positive-definite, Log-Cholesky parametrization
## StdDev Corr 
## (Intercept) 3.100229 (Intr)
```

```
## time 1.990845 -0.456
## Residual 1.141486 
## 
## Fixed effects: MiniBEST ~ Group * time + Age 
## Value Std.Error DF t-value p-value
## (Intercept) 32.40419 4.522605 60 7.164940 0.0000
## GroupB 0.24319 0.840096 59 0.289485 0.7732
## time 0.87500 0.453095 60 1.931162 0.0582
## Age -0.15815 0.063585 59 -2.487145 0.0157
## GroupB:time -0.20833 0.651365 60 -0.319841 0.7502
## Correlation: 
## (Intr) GroupB time Age 
## GroupB -0.125## time -0.063 0.338 
## Age -0.992 0.035 0.000 
## GroupB:time 0.044 -0.486 -0.696 0.000
## 
## Standardized Within-Group Residuals:
## Min Q1 Med Q3 Max 
## -1.915761935 -0.286398200 0.009927428 0.299843208 1.063399920 
## 
## Number of Observations: 124
## Number of Groups: 62
MiniBSex <- lme(MiniBEST ~ Group * time+Sex M 0, random = ~ time | ID, data = subjects long filter)
summary(MiniBSex)
## Linear mixed-effects model fit by REML
## Data: subjects long filter
## AIC BIC logLik
## 613.6771 638.6892 -297.8386
## 
## Random effects:
## Formula: ~time | ID
## Structure: General positive-definite, Log-Cholesky parametrization
## StdDev Corr 
## (Intercept) 3.184235 (Intr)
## time 1.975267 -0.448
## Residual 1.154938 
## 
## Fixed effects: MiniBEST ~ Group * time + Sex M 0
## Value Std.Error DF t-value p-value
## (Intercept) 21.706180 0.6667290 60 32.55622 0.0000
## GroupB 0.306529 0.8608264 59 0.35609 0.7230
```

```
## time 0.875000 0.4530951 60 1.93116 0.0582
## Sex_M_0 -1.216479 0.7819706 59 -1.55566 0.1251
## GroupB:time -0.208333 0.6513652 60 -0.31984 0.7502
## Correlation: 
## (Intr) GroupB time Sx_M_0
## GroupB -0.628 
## time -0.430 0.333 
## Sex_M_0 -0.440 0.008 0.000 
## GroupB:time 0.299 -0.479 -0.696 0.000
## 
## Standardized Within-Group Residuals:
## Min Q1 Med Q3 Max 
## -1.83174032 -0.29914309 0.03856201 0.36645855 1.09312510 
## 
## Number of Observations: 124
## Number of Groups: 62
```
### **Linear mixed model with random intercept for gait speed**

```
#transform gait speed into m/s by dividing by 100 to convert from cm/s
#new column saved to new dataframe
gaitrite long ms <- transform(gaitrite_long, velocity_vg_ms=velocity_vg / 100)
VeloVGnewms <- lme(velocity vg ms ~ Group * time, random = ~ 1 | ID, data = gaitrite long ms)
summary(VeloVGnewms)
## Linear mixed-effects model fit by REML
## Data: gaitrite_long_ms 
## AIC BIC logLik
## -99.18084 -82.25915 55.59042
## 
## Random effects:
## Formula: ~1 | ID
## (Intercept) Residual
## StdDev: 0.1674209 0.08491476
## 
## Fixed effects: velocity vg ms ~ Group * time
## Value Std.Error DF t-value p-value
## (Intercept) 1.2294242 0.03267855 62 37.62175 0.0000
## GroupB 0.0007371 0.04695392 62 0.01570 0.9875
## time 0.0553636 0.02090457 62 2.64840 0.0102
## GroupB:time -0.0493636 0.03003657 62 -1.64345 0.1054
## Correlation: 
## (Intr) GroupB time
```

```
## GroupB -0.696 
## time -0.320 0.223 
## GroupB:time 0.223 -0.320 -0.696
## 
## Standardized Within-Group Residuals:
## Min Q1 Med Q3 Max 
## -2.53498171 -0.47157178 0.03351003 0.51497417 1.78699888 
## 
## Number of Observations: 128
## Number of Groups: 64
##Controlling for...
VeloVGAge \leq lme(velocity_vg_ms \sim Group * time+Age, random = \sim 1 | ID, data = gaitrite_long_ms)
summary(VeloVGAge)
## Linear mixed-effects model fit by REML
## Data: gaitrite long ms
## AIC BIC logLik
## -97.25627 -77.57098 55.62814
## 
## Random effects:
## Formula: ~1 | ID
## (Intercept) Residual
## StdDev: 0.1548014 0.08491473
## 
## Fixed effects: velocity vg ms ~ Group * time + Age
## Value Std.Error DF t-value p-value
## (Intercept) 2.0213528 0.25052835 62 8.068359 0.0000
## GroupB 0.0010448 0.04416207 61 0.023659 0.9812
## time 0.0553636 0.02090456 62 2.648400 0.0102
## Age -0.0112451 0.00353054 61 -3.185094 0.0023
## GroupB:time -0.0493636 0.03003656 62 -1.643451 0.1054
## Correlation: 
## (Intr) GroupB time Age 
\## GroupB -0.083## time -0.042 0.237 
## Age -0.992 -0.002 0.000 
## GroupB:time 0.029 -0.340 -0.696 0.000
## 
## Standardized Within-Group Residuals:
## Min Q1 Med Q3 Max 
## -2.51137528 -0.53046371 0.05352567 0.56301526 1.81060665 
## 
## Number of Observations: 128
```

```
## Number of Groups: 64
VeloVGSex <- lme(velocity_vg_ms ~ Group * time+Sex_M_0, random = ~ 1 | ID, data = gaitrite_long_ms)
summary(VeloVGSex)
## Linear mixed-effects model fit by REML
## Data: gaitrite long ms
## AIC BIC logLik
## -94.64718 -74.96189 54.32359
## 
## Random effects:
## Formula: ~1 | ID
## (Intercept) Residual
## StdDev: 0.1662033 0.08491476
## 
## Fixed effects: velocity_vg_ms ~ Group * time + Sex M 0
## Value Std.Error DF t-value p-value
## (Intercept) 1.2536030 0.03713751 62 33.75571 0.0000
## GroupB -0.0016628 0.04671665 61 -0.03559 0.9717
## time 0.0553636 0.02090457 62 2.64840 0.0102
## Sex_M_0 -0.0613769 0.04566528 61 -1.34406 0.1839
## GroupB:time -0.0493636 0.03003657 62 -1.64345 0.1054
## Correlation: 
## (Intr) GroupB time Sx_M_0
\## GroupB -0.627## time -0.281 0.224 
## Sex_M_0 -0.484 0.038 0.000 
## GroupB:time 0.196 -0.321 -0.696 0.000
## 
## Standardized Within-Group Residuals:
## Min Q1 Med Q3 Max 
## -2.56945626 -0.48246606 0.01762987 0.53521045 1.75252434 
## 
## Number of Observations: 128
## Number of Groups: 64
```
# **Linear mixed model outputs as tables**

```
# https://cran.r-project.org/web/packages/sjPlot/vignettes/tab_mixed.html
#for more settings and explanation:
#https://strengejacke.github.io/sjPlot/articles/tab_mixed.html
#MiniBESTest Model
tab model(MiniBnew, show.df = TRUE, show.se = TRUE, show.std = TRUE)
```
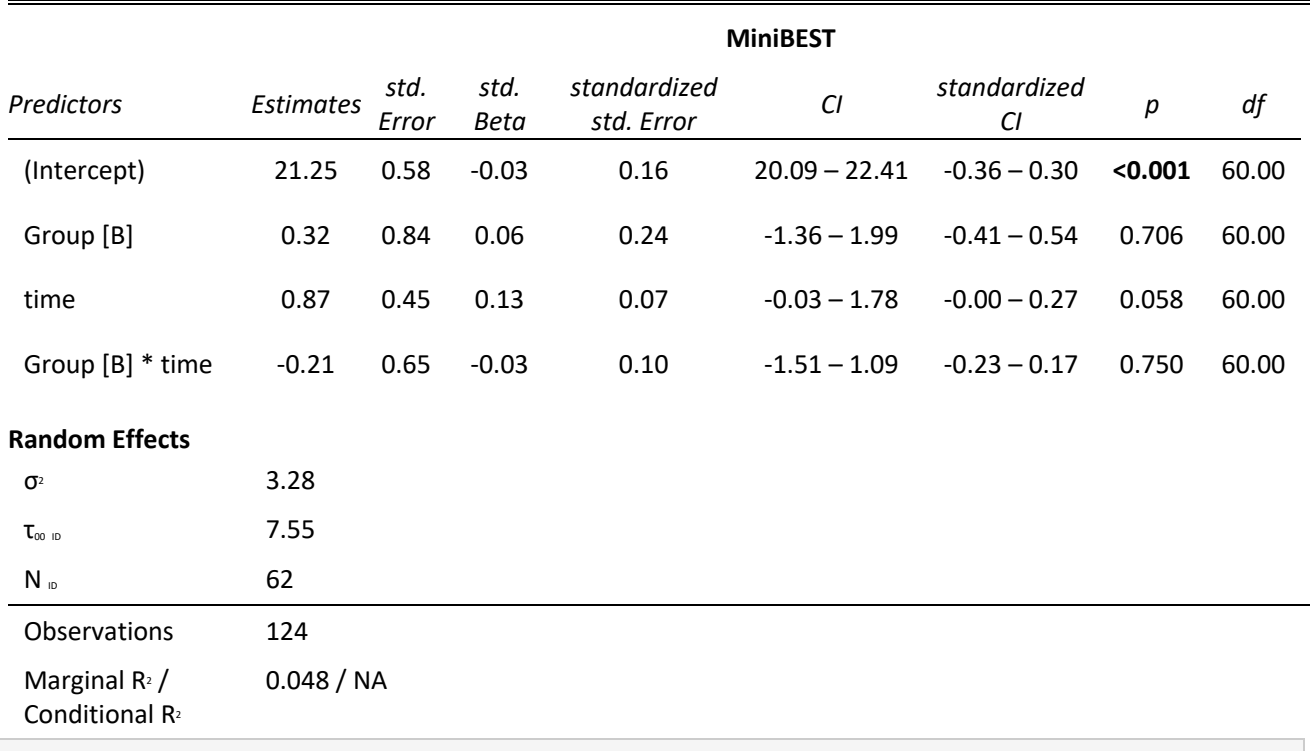

*#Gait speed single task Model with ms unit*

 $tab_model(VelovGenewms, show.df = TRUE, show.se = TRUE, show.set = TRUE$ 

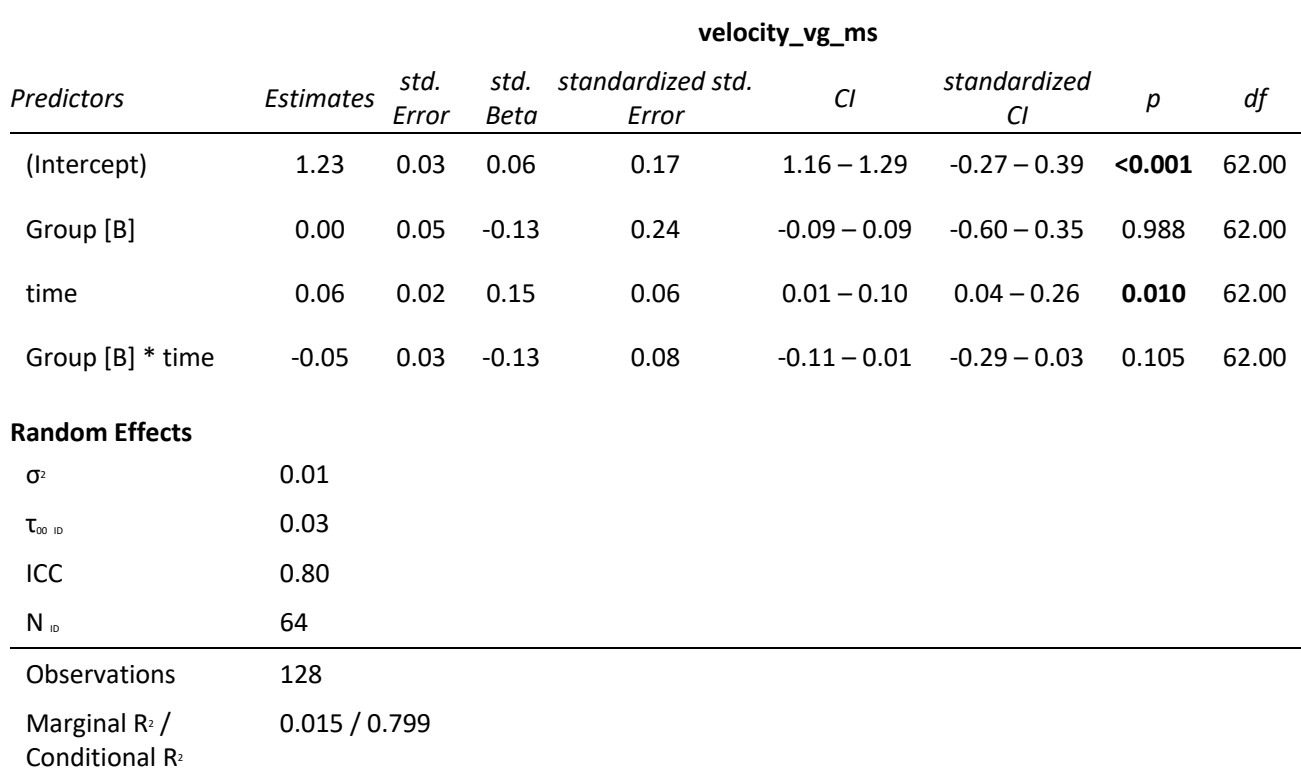

# **Packages and versions used for this script:**

sessionInfo()

```
## R version 4.0.2 (2020-06-22)
## Platform: x86_64-apple-darwin17.0 (64-bit)
## Running under: macOS Catalina 10.15.7
## 
## Matrix products: default
## BLAS: /Library/Frameworks/R.framework/Versions/4.0/Resources/lib/libRblas.dylib
## LAPACK: /Library/Frameworks/R.framework/Versions/4.0/Resources/lib/libRlapack.dylib
## 
## locale:
## [1] en_US.UTF-8/en_US.UTF-8/en_US.UTF-8/C/en_US.UTF-8/en_US.UTF-8
## 
## attached base packages:
## [1] stats graphics grDevices utils datasets methods base 
## 
## other attached packages:
## [1] sjstats 0.18.0 sjPlot 2.8.4 nlme 3.1-148 broom 0.7.8
## [5] readxl 1.3.1 arsenal 3.5.0 forcats 0.5.1 stringr 1.4.0
## [9] dplyr_1.0.7 purrr_0.3.4 readr_1.4.0 tidyr_1.1.3 
## [13] tibble_3.1.2 ggplot2_3.3.5 tidyverse_1.3.1 here_1.0.1 
## [17] knitr_1.29 
## 
## loaded via a namespace (and not attached):
## [1] httr_1.4.2 jsonlite_1.7.2 splines_4.0.2 modelr_0.1.8 
## [5] assertthat 0.2.1 statmod 1.4.34 highr 0.8 cellranger 1.1.0
## [9] yaml_2.2.1 bayestestR_0.7.2 pillar_1.6.1 backports_1.1.8 
## [13] lattice_0.20-41 glue_1.4.1 digest_0.6.25 minqa_1.2.4 
## [17] rvest_1.0.0 colorspace_1.4-1 Matrix_1.2-18 htmltools_0.5.0 
## [21] pkgconfig 2.0.3 haven 2.3.1 xtable 1.8-4 mvtnorm 1.1-1
## [25] scales_1.1.1 lme4_1.1-23 emmeans_1.4.8 generics_0.0.2 
## [29] sjlabelled 1.1.6 ellipsis 0.3.2 withr 2.4.2 cli 2.4.0
## [33] survival 3.1-12 magrittr 2.0.1 crayon 1.4.1 effectsize 0.3.2
## [37] estimability 1.3 evaluate 0.14 fs 1.5.0 fansi 0.4.1
## [41] MASS_7.3-51.6 xml2_1.3.2 tools_4.0.2 hms_1.1.0 
## [45] lifecycle 1.0.0 munsell 0.5.0 reprex 2.0.0 ggeffects 0.15.1
## [49] compiler_4.0.2 rlang_0.4.10 nloptr_1.2.2.2 grid_4.0.2 
## [53] parameters 0.8.2 rstudioapi 0.13 rmarkdown 2.3 boot 1.3-25
## [57] gtable_0.3.0 DBI_1.1.0 sjmisc_2.8.5 R6_2.4.1 
## [61] lubridate 1.7.10 performance 0.4.8 utf8 1.1.4 rprojroot 2.0.2
## [65] insight_0.9.0 stringi_1.4.6 Rcpp_1.0.5 vctrs_0.3.8 
## [69] dbplyr_2.1.1 tidyselect_1.1.0 xfun_0.16 coda_0.19-4
```
### **Repeated Measures Correlation**

Dr. rer. nat. Franziska Albrecht 8/19/2020

# **Reading in data**

```
# Gait speed
# #long format
ROI_long= read_excel(here("data", "ROIVelo_longI.xlsx"))
# #MiniBEST
# #long format
ROIMB_long= read_excel(here("data", "ROIMB_longI.xlsx"))
```
# **Subsetting the data**

Split the file into the groups according to column 'Group' into group A and B.

```
#convert ID to factor from character
ROI_long$ID <- as.factor(ROI_long$ID)
class(ROI_long$ID)
## [1] "factor"
ROIMB_long$ID <- as.factor(ROIMB_long$ID)
class(ROIMB_long$ID)
## [1] "factor"
# split into A and B for gait speed
AROI_long=subset(ROI_long, ROI_long$Group == 'A')
BROI long=subset(ROI long, ROI long$Group == 'B')
#split into A and B for MiniBEST
AROIMB_long=subset(ROIMB_long, ROIMB_long$Group == 'A')
BROIMB_long=subset(ROIMB_long, ROIMB_long$Group == 'B')
```
# **Correlation for repeated measures**

#### Gait speed in A

```
pdf((here("results",file="rmcorrAvelo.pdf")))#to save the plot as pdf
## Warning: Arguments must be unnamed
#rmcorr:https://cran.r-project.org/web/packages/rmcorr/rmcorr.pdf
# example: 47 rows and three columns with subject, and two measures
#my.rmc <- rmcorr(participant = Subject, measure1 = PacO2, measure2 = pH, dataset = bland1995) 
#plot(my.rmc, overall = TRUE)
```

```
#Set color for the graphs
pal <- colorRampPalette(glasbey(n = 32)) #color for plot
#gait speed in group A
velo.rmc <- rmcorr(participant = ID, measure1 = velocity vg, measure2 = GMV, dataset = AROI long)
velo.rmc
## 
## Repeated measures correlation
## 
## r
## 0.2584
## 
## degrees of freedom
## 32
## 
## p-value
## 0.140064
## 
## 95% confidence interval
## -0.09923527 0.5569146
#Get rmcorr coeff and p-value from rmcorr fct, round values
rmcorr.coeff.velo <- sprintf("%.3f", round(velo.rmc$r, 3)) #Round to three decimal places
p.velo <- sprintf("%.3f", round(velo.rmc$p, 3)) #Round to three decimal places
#plot
plot(velo.rmc,
      palette = pal,# palatte for color of graph
      ylim = c(0.3, 0.57),xlim = c(75, 170),# range axis
      ylab = "Gray Matter Volume", xlab = "Velocity",
      main= "Repeated Measures Correlation HiBalance", font.main =1,#to use plain font and not bold
      overall = TRUE,#overall regression line
      overall.col = "gray50" # color of the line
      )
         text(75,0.55, adj = 0, bquote(italic(R[rm])~"="~ .(rmcorr.coeff.velo))) #pass the r coeff
icent
         text(75,0.53, adj = 0, bquote(italic('p')~"="~ .(p.velo)))#pass the p value
#########
         x <- data.frame("p" =p.velo)
        write.csv(x, file = "test.csv", row.names = TRUE,
             col.names = TRUE)
```
dev.off()

#### Gait speed in B

```
pdf((here("results",file="rmcorrBvelo.pdf")))#to save the plot as pdf
# Gait speed in B
veloB.rmc<- rmcorr(participant = ID, measure1 = velocity vg, measure2 = GMV , dataset = BROI long)
veloB.rmc
## 
## Repeated measures correlation
## 
## r
## -0.1436383
## 
## degrees of freedom
## 30
## 
## p-value
## 0.432868
## 
## 95% confidence interval
## -0.4791141 0.228453
#Get rmcorr coeff and p-value from rmcorr fct, round values
rmcorr.coeff.veloB <- sprintf("%.3f", round(veloB.rmc$r, 3)) #Round to three decimal places
p.veloB <- sprintf("%.3f", round(veloB.rmc$p, 3)) #Round to three decimal places
#Plot
plot(veloB.rmc, #data
         palette = pal,# palatte for color of graph
      ylim = c(0.30, 0.57),xlim = c(75, 170),# range axis
      ylab = "Gray Matter Volume", xlab = "Velocity", #names axes
     main= "Repeated Measures Correlation HiCommunication", font.main=1,
      overall = TRUE,#overall regression line
      overall.col = "gray50"# color of the line
      )
#Add p and r
        text(75,0.55, adj = 0, bquote(italic(R[rm])~"="~ .(rmcorr.coeff.veloB))) #pass the r coef
ficent))
        text(75,0.53, adj = 0, bquote(italic('p')~"="~ .(p.veloB)))
         dev.off()
```
### **Comparison of repeated measures correlation coefficients**

```
#https://www.ncbi.nlm.nih.gov/pmc/articles/PMC4383486/
#comparison can also be conducted based on the correlation coefficients and the group sizes using t
he function #cocor.indep.groups().
#RMCorr gait speed
cocor.indep.groups(r1.jk=+0.25, r2.hm=-0.14, n1=34, n2=31, alternative="two.sided", alpha=0.05, con
f.level=0.95, null.value=0)
## 
## Results of a comparison of two correlations based on independent groups
## 
## Comparison between r1.jk = 0.25 and r2.hm = -0.14
## Difference: r1.jk - r2.hm = 0.39
## Group sizes: n1 = 34, n2 = 31## Null hypothesis: r1.jk is equal to r2.hm
## Alternative hypothesis: r1.jk is not equal to r2.hm (two-sided)
## Alpha: 0.05
## 
## fisher1925: Fisher's z (1925)
## z = 1.5202, p-value = 0.1285
## Null hypothesis retained
## 
## zou2007: Zou's (2007) confidence interval
## 95% confidence interval for r1.jk - r2.hm: -0.1135 0.8316
## Null hypothesis retained (Interval includes 0)
```
## **Repeated Measures Correlation MiniBESTest**

#### MiniBESTest in A

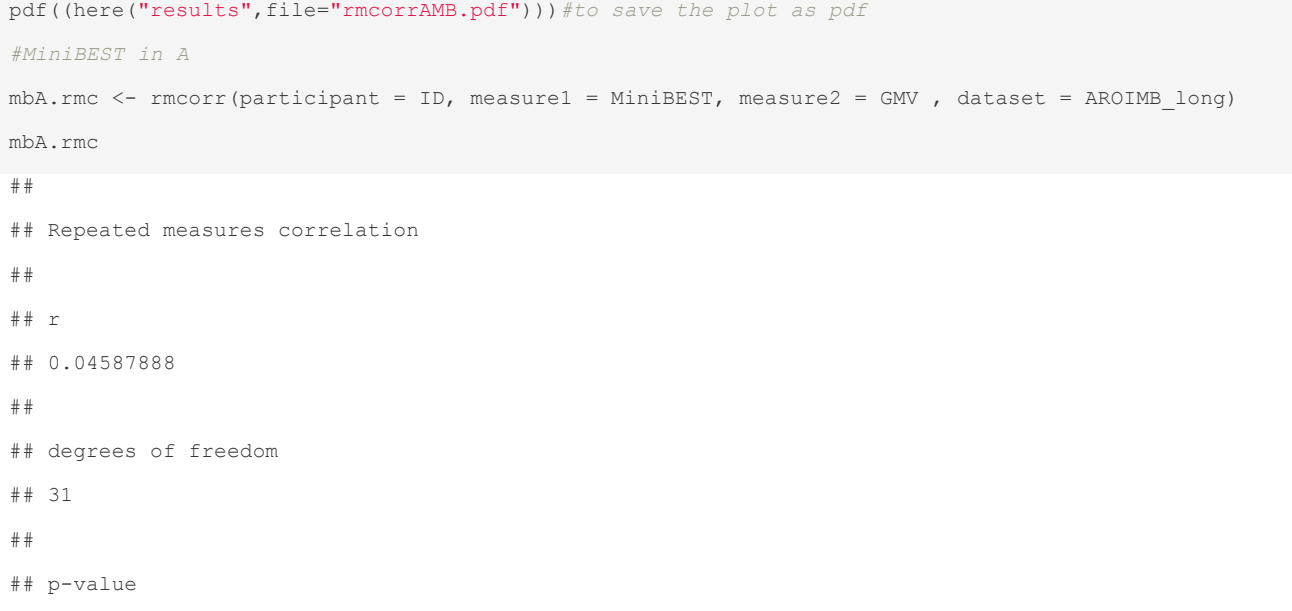

```
## 0.7998624
## 
## 95% confidence interval
## -0.3135587 0.3938168
#Get rmcorr coeff and p-value from rmcorr fct, round values
rmcorr.coeff.mbA <- sprintf("%.3f", round(mbA.rmc$r, 3)) #Round to three decimal places
p.mbA <- sprintf("%.3f", round(mbA.rmc$p, 3)) #Round to three decimal places
#plot
plot(mbA.rmc,
              palette = pal,# palatte for color of graph
      ylim = c(0.3, 0.57),xlim = c(10, 30),# range axis
      ylab = "Gray Matter Volume", xlab = "Mini-BESTest",
     main= "Repeated Measures Correlation HiBalance", font.main=1,
      overall = TRUE,#overall regression line
      overall.col = "gray50"# color of the line
     \rightarrow#Add p and r
        text(10,0.55, adj = 0, bquote(italic(R[rm])~"="~ .(rmcorr.coeff.mbA))) #pass the r coeffi
cent))
        text(10,0.53, adj = 0, bquote(italic('p')~"="~ .(p.mbA)))
 dev.off()
```
#### MiniBESTest in B

```
pdf((here("results",file="rmcorrBMB.pdf")))#to save the plot as pdf
# #MiniBEST in B
mbB.rmc \le- rmcorr(participant = ID, measure1 = MiniBEST, measure2 = GMV, dataset = BROIMB long)
mbB.rmc
## 
## Repeated measures correlation
## 
## r
## -0.01020338
## 
## degrees of freedom
## 29
## 
## p-value
## 0.9565553
## 
## 95% confidence interval
## -0.3753056 0.3576397
#Get rmcorr coeff and p-value from rmcorr fct, round values
```

```
rmcorr.coeff.mbB <- sprintf("%.3f", round(mbB.rmc$r, 3)) #Round to three decimal places
p.mbB <- sprintf("%.3f", round(mbB.rmc$p, 3)) #Round to three decimal places
#Plot
plot(mbB.rmc,
         palette = pal,# palatte for color of graph
        ylim = c(0.3, 0.57),xlim = c(10, 30),# range axis
      ylab = "Gray Matter Volume", xlab = "Mini-BESTest",
      main= "Repeated Measures Correlation HiCommunication", font.main=1,
      overall = TRUE,#overall regression line
      overall.col = "gray50"# color of the line
      )
#Add p and r
         text(10,0.55, adj = 0, bquote(italic(R[rm])~"="~ .(rmcorr.coeff.mbB))) #pass the r coeffi
cent))
        text(10,0.53, adj = 0, bquote(italic('p')~"="~ .(p.mbB)))
         dev.off()
```
### **Packages and versions used for this script:**

```
sessionInfo()
## R version 4.0.2 (2020-06-22)
## Platform: x86_64-apple-darwin17.0 (64-bit)
## Running under: macOS Catalina 10.15.7
## 
## Matrix products: default
## BLAS: /Library/Frameworks/R.framework/Versions/4.0/Resources/lib/libRblas.dylib
## LAPACK: /Library/Frameworks/R.framework/Versions/4.0/Resources/lib/libRlapack.dylib
## 
## locale:
## [1] en US.UTF-8/en US.UTF-8/en US.UTF-8/C/en US.UTF-8/en US.UTF-8
## 
## attached base packages:
## [1] stats graphics grDevices utils datasets methods base 
## 
## other attached packages:
## [1] cocor 1.1-3 pals 1.6 readxl 1.3.1 rmcorr 0.4.0
## [5] forcats 0.5.1 stringr 1.4.0 dplyr 1.0.7 purrr 0.3.4
## [9] readr_1.4.0 tidyr_1.1.3 tibble_3.1.2 ggplot2_3.3.5 
## [13] tidyverse_1.3.1 here_1.0.1 knitr_1.29 
##
```

```
## loaded via a namespace (and not attached):
## [1] Rcpp_1.0.5 lattice 0.20-41 lubridate 1.7.10 assertthat 0.2.1
## [5] rprojroot_2.0.2 digest_0.6.25 psych_2.1.3 utf8_1.1.4 
## [9] R6_2.4.1 cellranger_1.1.0 backports_1.1.8 reprex_2.0.0 
## [13] evaluate_0.14 httr_1.4.2 pillar_1.6.1 rlang_0.4.10 
## [17] rstudioapi_0.13 rmarkdown_2.3 munsell_0.5.0 broom_0.7.8 
## [21] compiler_4.0.2 modelr_0.1.8 xfun_0.16 pkgconfig_2.0.3 
## [25] mnormt 2.0.1 tmvnsim 1.0-2 htmltools 0.5.0 tidyselect 1.1.0
## [29] fansi 0.4.1 crayon 1.4.1 dbplyr 2.1.1 withr 2.4.2
## [33] grid_4.0.2 nlme_3.1-148 jsonlite_1.7.2 gtable_0.3.0 
## [37] lifecycle_1.0.0 DBI_1.1.0 magrittr_2.0.1 scales_1.1.1 
## [41] cli 2.4.0 stringi 1.4.6 mapproj 1.2.7 fs 1.5.0
## [45] xml2_1.3.2 ellipsis_0.3.2 generics_0.0.2 vctrs_0.3.8 
## [49] tools_4.0.2 dichromat_2.0-0 glue_1.4.1 maps_3.3.0 
## [53] hms_1.1.0 parallel_4.0.2 yaml_2.2.1 colorspace_1.4-1
## [57] rvest_1.0.0 haven_2.3.1
```
# **Putamen volume correlation with gait speed and MiniBESTest**

Dr. rer. nat. Franziska Albrecht

#### 8/19/2020

This script is for analyzing the association between the putamen increase over time and motor variables. During the revision we added analyses of the active control group.

## **Reading in data for motor variables and gray matter volume**

```
# gait speed
# Long format
ROI long= read.table(here("data", "ROIA1smA2 long.csv"), header = TRUE, sep = ";", quote = "\"", de
c = ", ", fill = TRUE)
#wide format includes differences pre and post
ROI wide= read.table(here("data", "ROIVelo wide.csv"), header = TRUE, sep = ";", quote = "\"", dec
= ", ", fill = TRUE)
# MiniBESTest
# long format
ROIMB long= read.table(here("data", "ROIMB long.csv"), header = TRUE, sep = ";", quote = "\"", dec
= ",", fill = TRUE)
#wide format includes differences pre and post
ROIMB wide= read.table(here("data", "ROIMB wide.csv"), header = TRUE, sep = ";", quote = "\"", dec
= ",", fill = TRUE)
```
### **Subsetting the data**

Split the file into the groups according to column 'Group' into group A and B.

```
# split into A and B using the long and wide format
# Velocity
AROI=subset(ROI_wide, ROI_wide$Group == 'A')
BROI=subset(ROI_wide, ROI_wide$Group == 'B')
AROI long=subset(ROI long, ROI long$Group == 'A')
BROI long=subset(ROI long, ROI long$Group == 'B')
#MiniBESTest
AROIMB_wide=subset(ROIMB_wide, ROIMB_wide$Group == 'A')
BROIMB_wide=subset(ROIMB_wide, ROIMB_wide$Group == 'B')
AROIMB_long=subset(ROIMB_long, ROIMB_long$Group == 'A')
BROIMB_long=subset(ROIMB_long, ROIMB_long$Group == 'B')
```
# **Correlation A and B of post gait speed and post gray matter volume**

```
# test for normality of values
shapiro.test(AROI$GMV_1)
## 
## Shapiro-Wilk normality test
## 
## data: AROI$GMV_1
## W = 0.96235, p-value = 0.3007
shapiro.test(AROI$velocity_vg_1)
## 
## Shapiro-Wilk normality test
## 
## data: AROI$velocity vg 1
## W = 0.93915, p-value = 0.06419
shapiro.test(AROIMB_wide$MiniBEST_1)
## 
## Shapiro-Wilk normality test
## 
## data: AROIMB_wide$MiniBEST_1
## W = 0.92249, p-value = 0.02429
```

```
# http://www.sthda.com/english/wiki/correlation-test-between-two-variables-in-r#compute-correlation
-in-r
# parametric pearson
# example res2 <-cor.test(my_data$wt, my_data$mpg, method = "spearman")
# A: correlation of post velocity and post gray matter volume
Apost<- cor.test(AROI$GMV_1, AROI$velocity_vg_1, method = "pearson")# simple correlation with esti
mate of "r"
Apostsum <- summary(lm(AROI$GMV_1 ~ AROI$velocity_vg_1))# linear model to get r squared
# B: correlation of post velocity and post gray matter volume
Bpost<- cor.test(BROI$GMV 1, BROI$velocity vg 1, method = "pearson")
Bpostsum <- summary(lm(BROI$GMV 1 ~ BROI$velocity vg 1))
```
# **Revision: Partial Correlation for pre, post and delta values controlling for total intracranial volume**

```
#get intracranial volume (TIV) pre and post from the demographic data set
demo_wide<-read.xlsx(here("data", "demo_wide_copy.xlsx"))
Tiv info<- demo wide %>%
   dplyr::select(
   "ID",
    TIV_v1, 
          TIV_v2)
# merge with the full dataset and redo subsetting into intervention groups
# Gait speed
# wide format includes differences pre and post
ROI wide= read.table(here("data", "ROIVelo wide.csv"), header = TRUE, sep = ";", quote = "\"", dec
= ", ", fill = TRUE)
# MiniBESTest
# wide format includes differences pre and post
ROIMB wide= read.table(here("data", "ROIMB wide.csv"), header = TRUE, sep = ";", quote = "\"", dec
= ",", fill = TRUE)
#merge the data with the intracranial volume info
# and deselect the empty row of NP1015
ROI_wide<-ROI_wide%>%
  full_join(Tiv_info, by="ID")%>%
filter(ID!="NP1015")
ROIMB_wide<-ROIMB_wide%>%
```

```
 full_join(Tiv_info, by="ID")%>%
filter(ID!="NP1015")
```
*# split into A and B using the wide format after merging with intracranial volume # Gait speed* AROI=subset(ROI\_wide, ROI\_wide\$Group == 'A')

```
BROI=subset(ROI_wide, ROI_wide$Group == 'B')
```
*# MiniBESTest* AROIMB\_wide=subset(ROIMB\_wide, ROIMB\_wide\$Group == 'A') BROIMB\_wide=subset(ROIMB\_wide, ROIMB\_wide\$Group == 'B')

*# calculate intracranial volume delta for the gait data set* AROI\$TIV\_D<-AROI\$TIV\_v2-AROI\$TIV\_v1 BROI\$TIV\_D<-BROI\$TIV\_v2-BROI\$TIV\_v1

*# calculate gray matter delta for MiniBESTest dataset* AROIMB\_wide\$GMV\_D <- AROIMB\_wide\$GMV\_1-AROIMB\_wide\$GMV\_0 BROIMB\_wide\$GMV\_D <- BROIMB\_wide\$GMV\_1-BROIMB\_wide\$GMV\_0 AROIMB\_wide\$TIV\_D<-AROIMB\_wide\$TIV\_v2-AROIMB\_wide\$TIV\_v1 BROIMB\_wide\$TIV\_D<-BROIMB\_wide\$TIV\_v2-BROIMB\_wide\$TIV\_v1 *#################*

```
# partial correlation between x and y, controlling for z: pcor.test(x, y, z)
# Order: pre values gait speed and gray matter volume, post, delta, then pre post delta MiniBESTest
# first all A then all B
a<-pcor.test(AROI$GMV_0, AROI$velocity_vg_0, AROI$TIV_v1)
b<-pcor.test(AROI$GMV_1, AROI$velocity_vg_1, AROI$TIV_v2)
c<-pcor.test(AROI$GMV_D, AROI$velocity_vg_D, AROI$TIV_D)
d<-pcor.test(AROIMB_wide$GMV_0, AROIMB_wide$MiniBEST_0, AROIMB_wide$TIV_v1)
e<-pcor.test(AROIMB_wide$GMV_1, AROIMB_wide$MiniBEST_1, AROIMB_wide$TIV_v2)
f<-pcor.test(AROIMB_wide$GMV_D, AROIMB_wide$MiniBEST_D, AROIMB_wide$TIV_D)
g<-pcor.test(BROI$GMV_0, BROI$velocity_vg_0, BROI$TIV_v1)
h<-pcor.test(BROI$GMV 1, BROI$velocity vg 1, BROI$TIV v2)
i<-pcor.test(BROI$GMV_D, BROI$velocity_vg_D, BROI$TIV_D)
j<-pcor.test(BROIMB_wide$GMV_0, BROIMB_wide$MiniBEST_0, BROIMB_wide$TIV_v1)
k<-pcor.test(BROIMB_wide$GMV_1, BROIMB_wide$MiniBEST_1, BROIMB_wide$TIV_v2)
l<-pcor.test(BROIMB_wide$GMV_D, BROIMB_wide$MiniBEST_D, BROIMB_wide$TIV_D)
#merge all results in a table with partial correlation results
parcor_all<-a%>%
bind_rows(b,
```
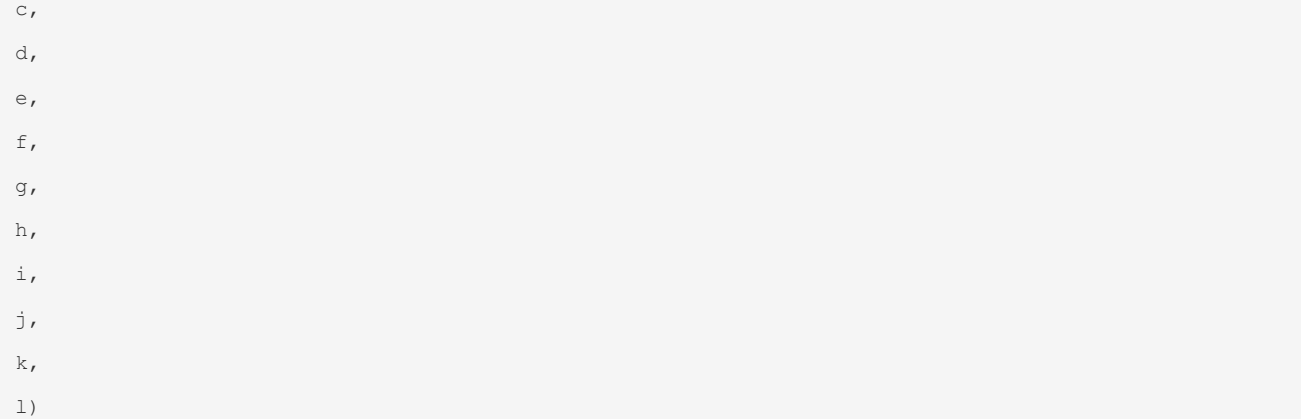

## **Plots using the residuals of gait controlled for intracranial volume (TIV) in the post values**

```
# obtain residuals for gait speed and gray matter volume
# A
AROI$velo_resid<-resid(lm(velocity_vg_1~TIV_v2,AROI))
AROI$GMV_resid<-resid(lm(GMV_1~TIV_v2,AROI))
# B
BROI$velo_resid<-resid(lm(velocity_vg_1~TIV_v2,BROI))
BROI$GMV_resid<-resid(lm(GMV_1~TIV_v2,BROI))
###################################################
#plot the post gait speed gray matter volume correlation
grDevices::pdf(here("results",file="parcorrApostgait.pdf"))#to save the plot as pdf
ggscatter(AROI, x="velo_resid", y="GMV_resid", #data
          ylab = "Gray Matter Volume Post Residuals", xlab = "Gait Speed Post Residuals", #labels p
lot
          main = "Partial Correlation HiBalance Post Training",
         color = "turquoise", shape = 16, size = 2, # Points color, shape and size
         ylim = c(-0.05, 0.06),xlim = c(-40, 40),# range axis
    add = "reg.line", # Add regression line
    add.params = list(color = "gray50", fill = "lightgray"), # Customize reg. line
    conf.int = TRUE, # Add confidence interval
    cor.coef = TRUE,# Add correlation coefficient. see ?stat_cor
    cor.coef.coord = c(-40, 0.055), #position of R coefficient
   cor.coeff.args = list(method = "pearson", label.x = 3, label.sep = "\n")
\qquad \qquad## `geom smooth()` using formula 'y ~ x'
dev.off()
###################################################
# B
```

```
grDevices::pdf(here("results",file="parcorrBpostgait.pdf"))#to save the plot as pdf
ggscatter(BROI, x='velo_resid', y='GMV_resid', #data
          ylab = "Gray Matter Volume Post Residuals", xlab = "Gait Speed Post Residuals", #labels p
10t main = "Partial Correlation Active Control Group Post Training",
         color = "chocolate", shape = 16, size = 2, # Points color, shape and size
         ylim = c(-0.05, 0.06),xlim = c(-40, 40),# range axis
    add = "reg.line", # Add regression line
    add.params = list(color = "gray50", fill = "lightgray"), # Customize reg. line
    conf.int = TRUE, # Add confidence interval
    cor.coef = TRUE,# Add correlation coefficient. see ?stat_cor
    cor.coef.coord = c(-40, 0.055), #position of R coefficient
   cor.coeff.args = list(method = "pearson", label.x = 3, label.sep = "\n")
\qquad \qquad## `geom smooth()` using formula 'y ~ x'
dev.off()
```
### **Packages and versions used for this script:**

```
sessionInfo()
## R version 4.0.2 (2020-06-22)
## Platform: x86_64-apple-darwin17.0 (64-bit)
## Running under: macOS Catalina 10.15.7
## 
## Matrix products: default
## BLAS: /Library/Frameworks/R.framework/Versions/4.0/Resources/lib/libRblas.dylib
## LAPACK: /Library/Frameworks/R.framework/Versions/4.0/Resources/lib/libRlapack.dylib
## 
## locale:
## [1] en US.UTF-8/en US.UTF-8/en US.UTF-8/C/en US.UTF-8/en US.UTF-8
## 
## attached base packages:
## [1] stats graphics grDevices utils datasets methods base 
## 
## other attached packages:
## [1] here_1.0.1 openxlsx_4.2.3 ppcor_1.1 MASS_7.3-51.6 
## [5] cocor 1.1-3 ggpubr 0.4.0 forcats 0.5.1 stringr 1.4.0
## [9] dplyr_1.0.7 purrr_0.3.4 readr_1.4.0 tidyr_1.1.3 
## [13] tibble_3.1.2 ggplot2_3.3.5 tidyverse_1.3.1 knitr_1.29 
## 
## loaded via a namespace (and not attached):
## [1] httr_1.4.2 jsonlite_1.7.2 splines_4.0.2 carData_3.0-4
```
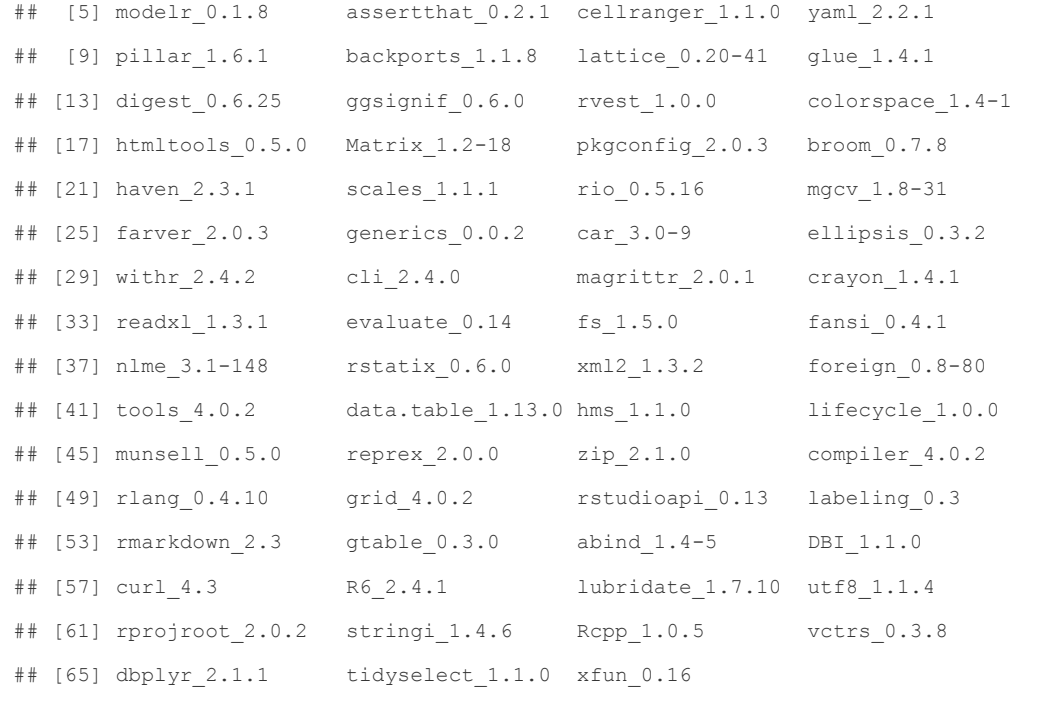

# **Supplementary Material 2. Preregistration protocol from aspredicted.org.**

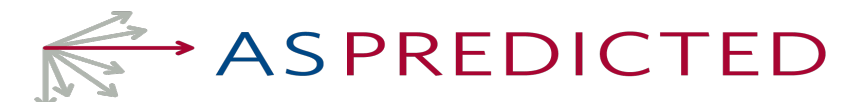

# harton **CREDIBILITY LAB**

(http://credlab.wharton.upenn.edu)

You are logged in as: **franziska.albrecht@ki.se**

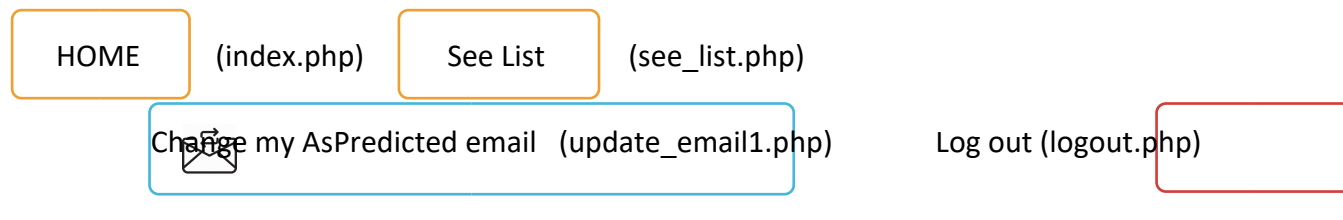

# **As Predicted:** *"Effects of a highly challenging balance training on brain structure in PD"* (#43137)

**Created:** 06/18/2020 03:49 AM (PT)

### **Author(s)**

Franziska Albrecht (Karolinska Institutet, NVS, division of physiotherapy) franziska.albrecht@ki.se Joana Braga Pereira (Karolinska Institutet, NVS, division of clinical geriatrics) joana.pereira@ki.se Malin Freidle (Karolinska Institutet, NVS, division of physiotherapy) malin.freidle@ki.se Eric Westman (Karolinska Institutet, NVS, division of clinical geriatrics) eric.westman@ki.se Erika Franzén (KI, NVS, division of physiotherapy; Karolinska University Ho) erika.franzen@ki.se

### **1) Have any data been collected for this study already?**

It's complicated. We have already collected some data but explain in Question 8 why readers may consider this a valid pre-registration nevertheless.

### **2) What's the main question being asked or hypothesis being tested in thisstudy?**

HYPOTHESES: We aim to investigate neuroplasticity effects associated with a highly challenging balance, gait, and cognitively demanding training (HiBalance) program in a cohort of people with mild to moderate Parkinson's disease (PD). We hypothesize that after receiving this intensive training, participants with PD will show an increase of gray matter volume in motor and cognitive-related brain areas compared to an active control group, which underwent a speech and communication training (HiCommunication) program. Both group-based trainings had a similar setting, dose, and frequency (Franzén et al., 2019). Further, we hypothesize that improvements in variables measuring the efficacy of the training will be correlated with the gray matter volume increases. Finally, we will explore the impact of different cognitive and motor phenotypes on the response to intensive training and related brain changes in people with PD. BACKGROUND: PD is associated with motor deficits and brain circuit changes that have a detrimental impact on gait and balance. To this date, no cure has been found for PD, thus there is an urgent need to develop new therapies that can maintain and improve quality of life of people with PD. In particular, neuroplasticity through physical exercise could be used as a method to inhibit potential degenerative processes related to PD. Previous findings suggest that intensive, challenging, and cognitively demanding physical exercise can induce neuroplasticity in PD (Petzinger et al., 2013). We have also shown that a highly challenging balance training (HiBalance program) is associated with positive effects on gait and balance (Conradsson et al., 2015). Further, physical exercises can lead to better cognition in people with PD as demonstrated by a meta-analysis (da Silva et al., 2018). Recently, we demonstrated that our highly challenging, intense, and demanding training program also enhances cognition in people with PD, as measured by enhanced performance in a counting task during walking (Löfgren et al., 2019). Note that the HiBalance program incorporates elements that are cognitively demanding like dualtasking. Few studies have investigated neuroplastic effects of physical exercises targeting balance and gait deficits in people with PD as summarized by Johansson et al. (2020). In a study by Sehm et al. (2013), improved performance in a whole-body dynamic balancing training over a period of 6 weeks was associated with gray matter volume increases in 20 participants with mildmoderate PD. In a study by Colcombe et al. (2006), 59 healthy, but sedentary, participants between 60–79 years were enrolled in a 6-month randomized clinical trial to compare an aerobic training group with a toning/ stretching control group. The training group showed gray matter volume increases in comparison to the controls.

### **3) Describe the key dependent variable(s) specifying how they will be measured.**

Magnetic resonance imaging (MRI) was applied before and after the interventions on a 3T Phillips Ingenia scanner. Structural, resting-state, and task-based functional MRI sequences were acquired. The structural 3D T1-weighted sequence had the following parameters: repetition/ echo time (TR/TE)=6.1/2.8 ms and voxel-size of 1x1x1mm. For the described project, we will only analyze structural MRI of participants before and after the interventions. Mini Balance Evaluation Systems Test (Mini-BESTest) assessed balance control pre- and post-training and is a validated scale for people with PD. The scale is the main outcome of the efficacy of the intervention (HiBalance program).

### **4) How many and which conditions will participants be assigned to?**

Data was collected within the framework of a randomized controlled trial (Franzén et al., 2019). Main inclusion criteria for participants were mild-moderate disease stage of idiopathic Parkinson's disease, Hoehn&Yahr 2-3, age≥60 years, and a Montreal Cognitive Assessment  $score \geq 21$ . Participants were randomly assigned to either the physical exercise (HiBalance)

program or to an active control group (the HiCommunication program, addressing speech and communication). The interventions took place in small groups, two times a week with 1h sessions for over 10weeks. Additionally, 1h weekly home exercise program was also performed. The patients underwent a broad and detailed assessment of balance/gait, overall motor impairment, neuropsychological test battery, and speech/voice/communication as well as MRI before and after the interventions.

### **5) Specify exactly which analyses you will conduct to examine the main question/hypothesis.**

Structural MRI data will be preprocessed by the longitudinal pipeline of CAT12 (C. Gaser & R. Dahnke, version 12.6) in SPM12 (version 7771). This longitudinal pipeline performs intra-subject analysis and is suitable for experiments with short distances between timepoints. Preprocessing comprises initial registration of each participants' image to the mean image of the participant by an inverse-consistent realignment. The mean image of the realigned images is estimated and spatial normalization on the segmented mean images is performed. Images will be modulated and smoothed with a 12mm kernel at full-width half-maximum (FWHM). First, a hypothesisdriven analysis using regions of interest (ROI) will be performed to compare patients before and after the interventions. The ROIs will be selected based on two studies investigating balance and aerobic exercise in people with PD and elderly participants (Sehm et al., 2013; Colcombe et al., 2006) and include the anterior precuneus, inferior parietal cortex, ventral premotor cortex, anterior cingulate cortex, middle/ superior temporal gyrus, supplementary motor area, and inferior frontal gyrus. ROIs based on the Neuromorphometrics atlas, will be extracted and analyzed with CAT12 in a flexible factorial design with the factors GROUP (HiBalance vs. HiCommunication) and TIME (pre-vs. post-intervention). We will further analyze the relationship between the extracted ROIs using graph theory analyses with BRAPH (Mijalkov et al., 2017; version 1.0.0). Furthermore, voxel-wise whole-brain regression analyses will be run on the variables of interest in separate full factorial models in SPM12 including as covariates the Mini-BESTest, mature BDNF levels, cognitive status, and motor phenotype. Exploratory whole-brain voxel-based and surface-based morphometry analyses will be carried out in SPM12 using a flexible factorial design with the factors GROUP (HiBalance vs. HiCommunication) and TIME (prevs. post-intervention). All statistical models will be corrected for age, gender, and total intracranial volume. The resulting statistical parametric maps will be corrected for multiple comparisons at a FWE p<0.05 cluster-level and uncorrected p<0.001 voxel-level.

### **6) Describe exactly how outliers will be defined and handled, and your precise rule(s) for excluding observations.**

MRI data will be checked for quality by 'weighted overall image quality' and measures of 'sample homogeneity' in CAT12. Quality ratings below 'sufficient' will indicate which imaging data needs to be excluded. We do not exclude outliers regarding the behavioral variables. Only participants that did not drop-off during the randomized controlled trial and were able to perform both MRI sessions (pre-and post-intervention) will be included in the analyses.

### **7) How many observations will be collected or what will determine sample size? No need to justify decision, but be precise about exactly how the number will be determined.**

The project is part of a randomized controlled trial and the study protocol has been published (Franzén et al., 2019). Here, a power calculation was done on pilot data. To achieve 82% power to detect the main outcome of the trial, 40 subjects per intervention would be enough. Accounting for dropouts and other exclusions (e.g., neuroimaging quality), the aim was to acquire a sample of 50 participants for each intervention group. The number of included participants for the behavioral measures was 96 participants and 20 participants dropped out of the intervention. Not all patients were eligible for MRI, thus data for 68 participants can be analyzed longitudinally.

### **8) Anything else you would like to pre-register?**

### **(e.g., secondary analyses, variables collected for exploratory purposes, unusual analyses planned?)**

We argue that our preregistration is valid, even though, we collected data beforehand. Data was acquired within the framework of a randomized controlled trial (Franzén et al., 2019), which was registered at ClincalTrials.gov (NCT03213873). During the data collection of the trial, all actively involved persons assessors were blinded to the assignment of intervention groups. All authors remained blinded for preprocessing of the data. We did not investigate or run any analyzes on the data before this preregistration. Only authors performing the analyses will be unblinded for this study in two steps. First, for analyses, the group allocation will be revealed, assigning only group A and B to participants. Second, for discussing the results, the actual training program will be assigned to the groups.

EXPLORATORY VARIABLES: Brain-derived neurotrophic factor (BDNF), taken from blood serum pre- and post- the interventions, is another marker of plasticity and training impact. Pro and mature BDNF were analyzed using an ELISA commercial analyzing kit. In the analyses we will focus on mature BDNF. Movement Disorders Society Unified PD Rating Scale (MDS-UPDRS) characterizes disease-related symptoms and was assessed before and after the interventions. The motor scale (III) and total score will be used to describe the cohort and for correlation analyses. PD mild cognitive impairment (PD-MCI) status was calculated according to the criteria of Litvan et al. (2012). PD-MCI was assigned by applying the Level II certainty criteria using a threshold between 1-2 standard deviations below normative test data. Motor phenotypes of tremor dominant (TD) and postural instability/gait difficulty (PIGD) PD were assessed based on the criteria from Stebbins et al. (2013) using ratios of items of the MDS-UPDRS.

ADDITIONAL AUTHOR: Hanna Johansson;hanna.johansson.1@ki.se;KI, NVS, division of physiotherapy

**EUM** Australian CREDIBILITY LAB (http://credlab.wharton.upenn.edu)